# **WEBSERVICE DISTRIBUTION E-COMMERCE** API REFERENCE

**August 2017**

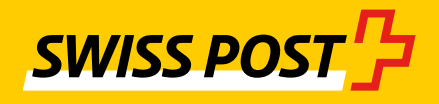

## **Contents**

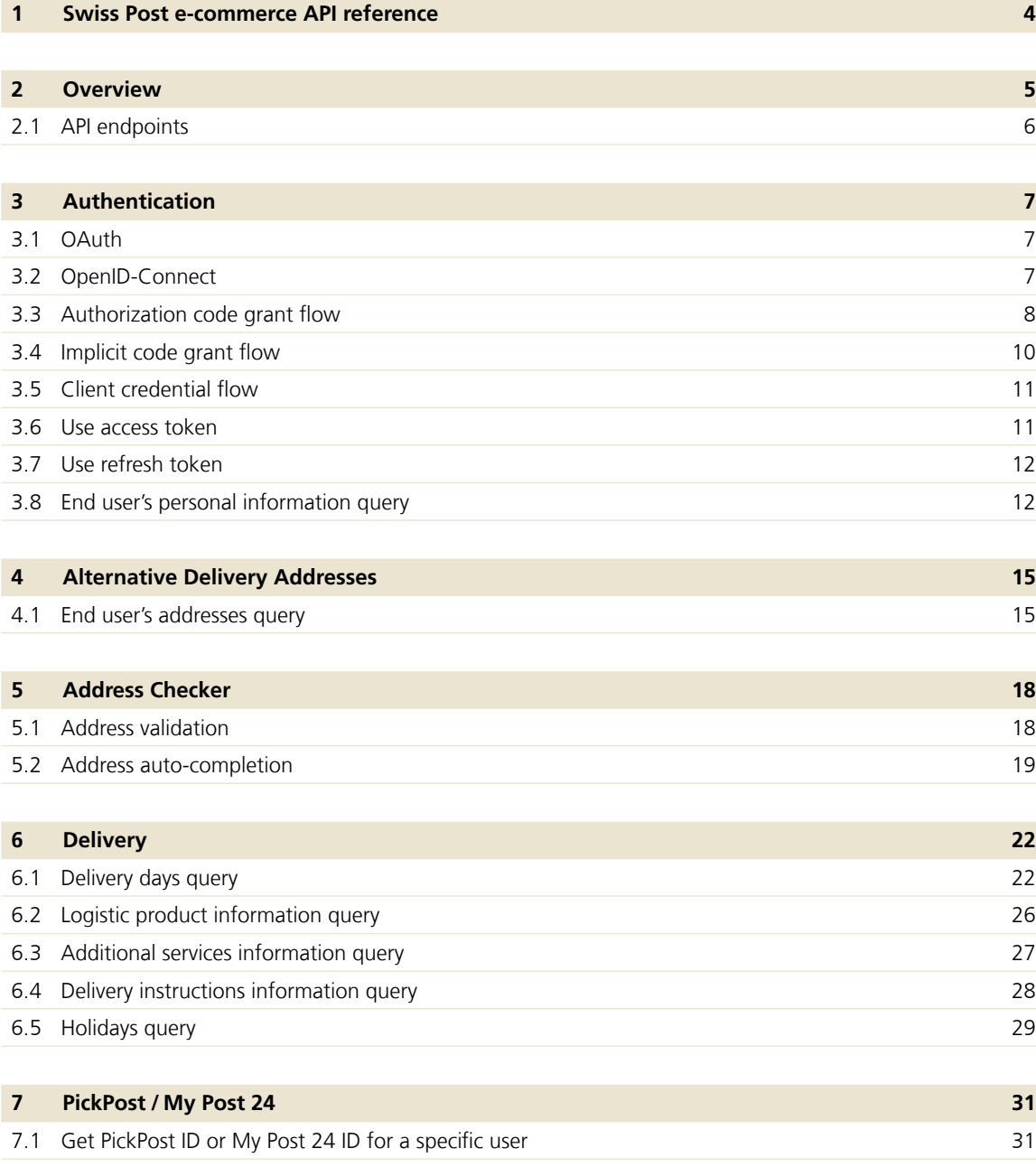

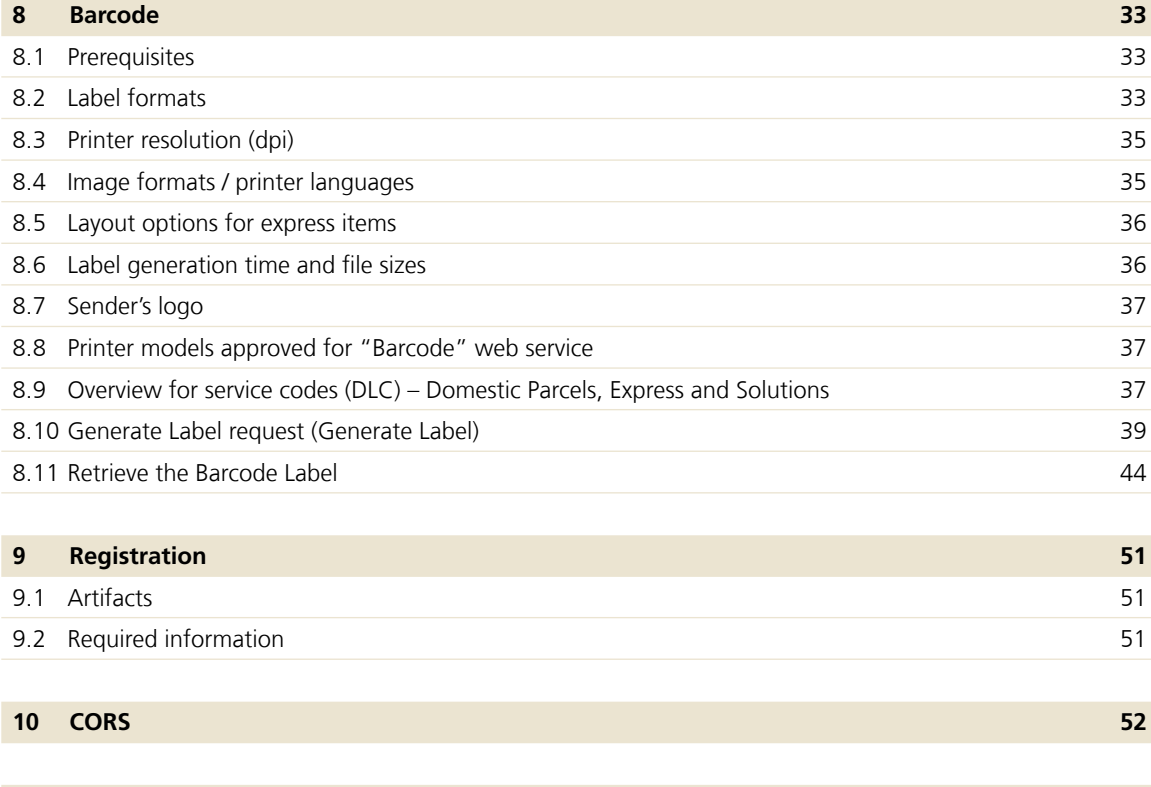

**11 [Versioning](#page-52-0) 53**

## <span id="page-3-0"></span>**1 Swiss Post e-commerce API reference**

The Swiss Post **e-commerce API** is a **REST** API which provides predictable and resource-oriented URLs and uses HTTP response codes to indicate API errors. It uses built-in HTTP features to receive commands and return responses. This makes it easy to communicate with from a wide variety of environments, from command-line utilities, server-side or client-side web applications and mobile devices. It supports the **JSON** format in requests and it returns JSON content in all of its responses, including errors. It supports cross-origin resource sharing to allow you to interact securely with our API from a client-side web application.

The access to the Swiss Post e-commerce API is controlled by the **OAuth** authorization protocol. An **access token** is required to consume the **endpoints** exposed by the API. This is obtained after a sucessful authentication.

We have marked all sections with changes to content with a line at the margin.

## <span id="page-4-0"></span>**2 Overview**

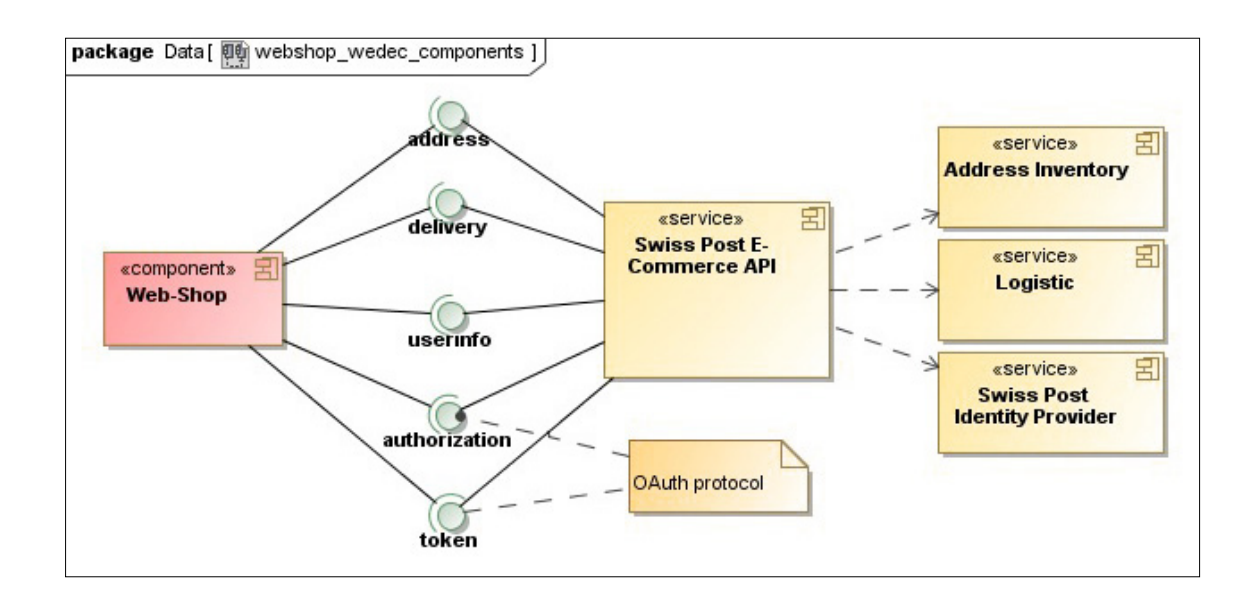

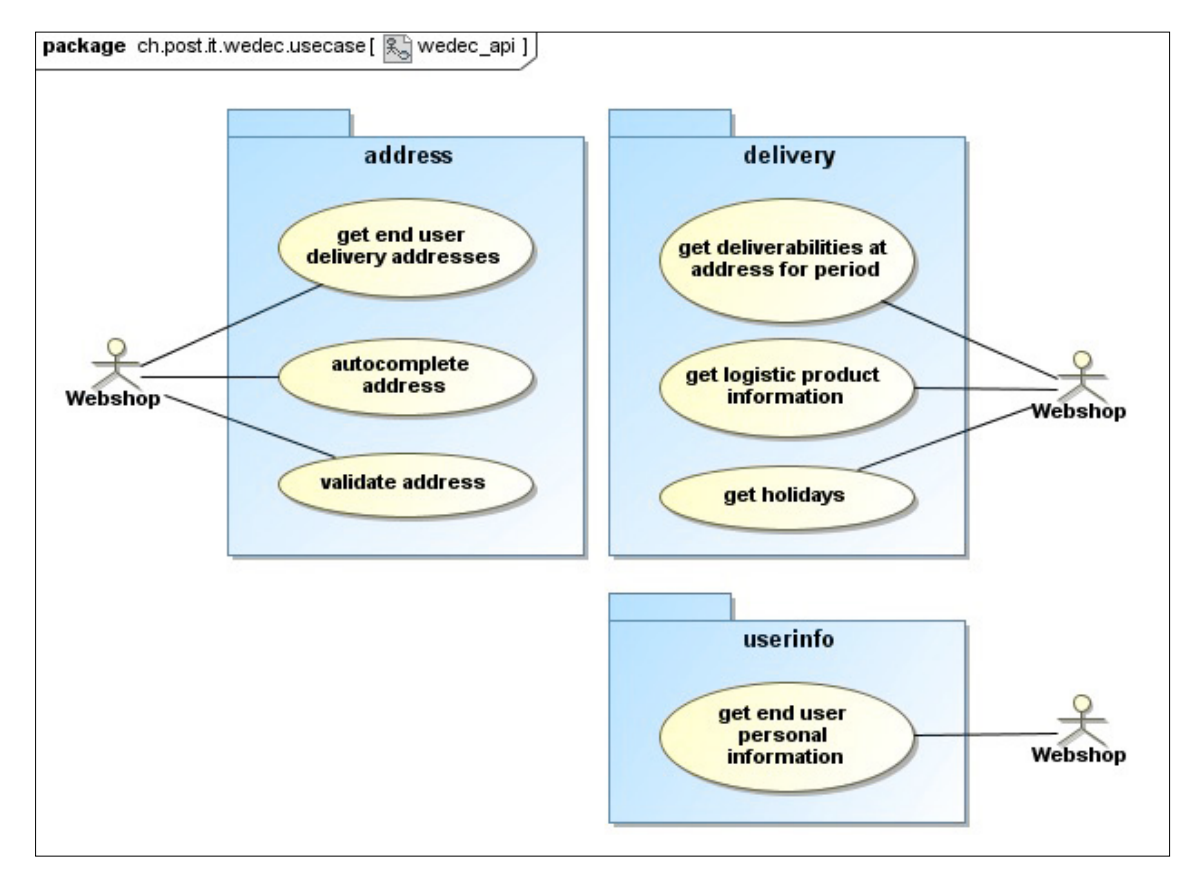

## <span id="page-5-0"></span>**2.1 API endpoints**

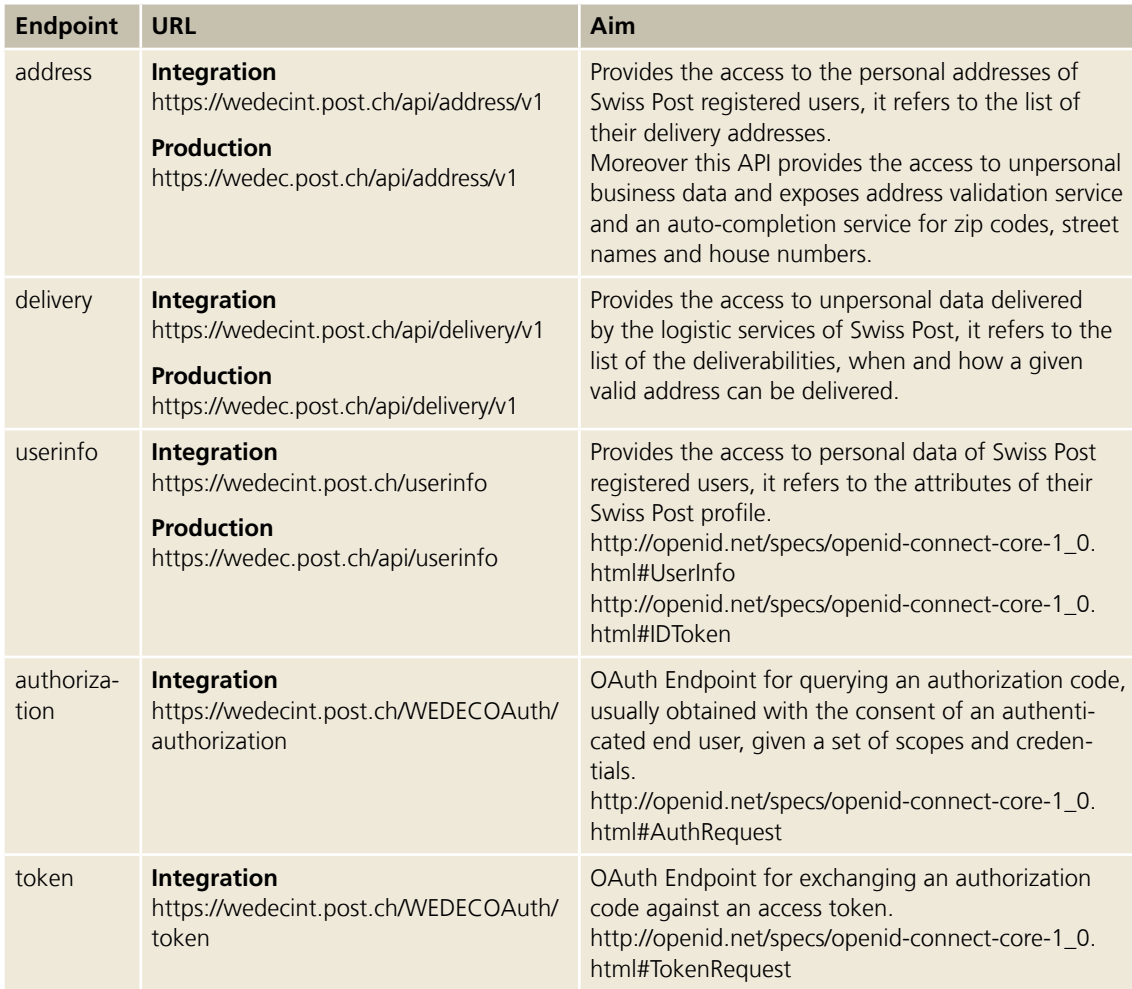

## <span id="page-6-0"></span>**3 Authentication**

The access to the Swiss Post connector and the e-commerce API is controlled by both **OpenID-Connect** protocol **version 1.0** and **OAuth** authorization protocol **version 2.0.**

Only Swiss Post registered clients can be authorized to consume the Swiss Post connector and the e-commerce API. The OpenID endpoint and some endpoints of the e-commerce API require the **authorization** of the end users when personal data is queried.

OAuth is an authorization protocol and not an authentication protocol. The client and the end user have to be authenticated; consequently the authentication is an implicit part of the protocol.

For more information see http://tools.ietf.org/html/rfc6749

## **3.1 OAuth**

A client of the Swiss Post e-commerce API must first obtain an OAuth **access token** in order to consume the endpoints of the API.

- The client is authenticated by the OAuth credentials received after a successful registration: **client-id, client-secret.**
- A set of **scopes** need to be mentioned when ordering the access token, a scope corresponds to a use case applied on one or more endpoints of the API.
- These scopes must be a subset of the ones configured during the **registration** process.
- Moreover the end user may have to be **authenticated** and have to **authorize** the client for the set of ordered scopes.
- Finally an **access token** is returned to the client through a **redirection URL** configured during the registration. The returned access token is a **bearer token.**
- Depending on the implemented OAuth **flow** for the query of the access token, a **refresh token** is returned. This is used for access token renewal without user consent.

The OAuth authorization protocol defines a set of standard flows for querying an access token. A client of the Swiss Post e-commerce API is responsible for the integration of the desired flows in his use cases.

For more information see http://tools.ietf.org/html/rfc6749

## **3.2 OpenID-Connect**

The access to personal data by a registered client through the Swiss Post connector is controlled by the OpenID-Connect protocol. This is based on the OAuth standard authorization protocol. The OpenID-Connect flow is based on the OAuth authorization code grant flow or the OAuth implicit code grant flow. It finally returns an ID-Token and an access token to the client.

- The returned ID-Token contains the personal data out of the identity of the end user mapped to each ordered OpenID scope.
- The returned access token can be used for consuming the standard Userinfo endpoint or the endpoints of the Swiss Post e-commerce API when eventually covered by the other ordered non-OpenID scopes.
- Both the returned ID-Token and access token are bearer tokens.
- With the ID-Token the client maybe already receives the full desired data at the end of the flow and is not forced to implement a subsequent call to consume the standard Userinfo endpoint.

A client of the Swiss Post Connector is responsible for the integration of the desired flows in his use cases.

For more information see http://openid.net/specs/openid-connect-core-1\_0.html#Introduction

#### <span id="page-7-0"></span>**3.3 Authorization code grant flow**

See http://openid.net/specs/openid-connect-core-1\_0.html#CodeFlowAuth

Some scopes giving access to non-personal data can be ordered besides the other scopes. They do not require any consent by the end user and are not displayed inside the consent screen.

#### **3.3.1 Authentication request**

## **GET request**

https://wedec.post.ch/WEDECOAuth/authorization? client\_id=wedec-fake-shop& scope=WEDEC\_READ\_ADDRESS+openid+profile+email+address& response\_type=code& redirect\_uri=http%3A%2F%2Flocalhost%3A8080%2Ffake-shop%2F& nonce=f5bb9f70-2& state=bbe6606b-b

For more information see http://openid.net/specs/openid-connect-core-1\_0.html#AuthRequest

#### **3.3.2 Authentication response**

#### **Response**

HTTP/1.1 302 Found Location: http://localhost:8080/fake-shop/?state=056be689-d&code=iUkxvid\_e4k813KgLWcNvYj2KAqK60r0ixe8W4kiMPY

For more information see http://openid.net/specs/openid-connect-core-1\_0.html#AuthResponse

### **3.3.3 Authentication response validation**

We recommend that the client validates the authentication response, see http://openid.net/specs/openid-connect-core-1\_0.html#AuthResponseValidation

## **3.3.4 Token request**

#### **POST request**

https://wedec.post.ch/WEDECOAuth/token? grant\_type=authorization\_code& client\_id=wedec-fake-shop& client\_secret=wedec-fake-shop-secret& redirect\_uri=http%3A%2F%2Flocalhost%3A8080%2Ffake-shop%2F& code=iUkxvid\_e4k813KgLWcNvYj2KAqK60r0ixe8W4kiMPY

For more information see http://openid.net/specs/openid-connect-core-1\_0.html#TokenRequest

#### **3.3.5 Token response**

#### **Response**

HTTP/1.1 200 OK Content-Type: application/json;charset=UTF-8 { "expires\_in":300, "token\_type":"Bearer", "id\_token": "eyJhbGciOiJSUzI1NiJ9.eyJleHAiOjE0MTEwNTE5MTQsInN1YiI6IjEwMDQ5MjIiLCJub25jZSI6IjczZDc3N2U0LTciLCJhdWQiOlsid2Vk ZWMtZmFrZS1zaG9wIl0sImlzcyI6Imh0dHBzOlwvXC9hcGlkZXYucG5ldC5jaCIsImlhdCI6MTQxMTA1MT-MxNH0.SBYodQCRmsbZvSHnBenLqPGS-U9Q\_Z S8wTM7TvvyiDxiF27pKvjwsF6vYzJsucpluz750bH-OVtL-Esh72M-Ki8L\_3hGImgpZ-K7KaRRM9BG3UA-5M8ZZloVTpz6W47H\_xi-Q\_NwCqApgawdEP8rI ECKtSdk3En8A3rDSrCLNhF2LO-56rsC2rwcdBqrpth\_89Iq00O1kMPNZ2H\_HJpQzBIku04WGOwbx-2K3f5b\_BV-VKVjqkqEMoacJcP\_c9pQY2YxpIGAfOnS ROMYCJfM5M-QmsgDCn9B9Z0yicbPwDexS4y1FqOMFXVIJYt94qek8n8CVqp9KQBl2ptEuAbD6HIA", "access\_token":"eyJhbGciOiJSU0ExXzUiLCJlbmMiOiJBMjU2R0NNIn0.XpENWZLOwkvlwiY0TWCUZ2LTAbd-P895E1BlAClqmB3oHTehtMGkXCNudURQtwc CVR23dYalRYLDP\_huIHqwNjHoAYip2CsyiTrYQySp4wZzRb5Cm1QKvTq2yGfFUcK2qIqr7nFD\_CEei8\_EpVHanYSE3srnWZkVEI8btQOg32bKOaidwLBaP LgFHfgom6l7n6ewh7UFv1WcRjk9Ug48oHUrpVQEBnu1pXr8gFEtEpmTZhT1TUCwUsyxzH36dkgzSZ4DH-CvuIPDOtWpurQZQiu0OQVWd3ih2z7jSECXzUD7 9oIxazN\_pWNVeb4iGvVhTYktBmsCYxJZCslm\_NtuMJg.V4qpGmkldszeRMk.KI\_swCCP6rvvkiGOkNWLghqK-0BXrsz5qdimYNxkGNkbE2NQeJKfaGPtLKb 1d59YIwe\_Ng\_kqpBg05\_39OOLgC4tA5JsEipOPm951fDlclmx0ybKwPqtNCjigGP\_yxrwcbHwPSEofnNMakt-GnVpCadUMjeNUb6QRzybylS3CxeWsv19md U48xTiHGNqzgB2iWT9DkzfCcP0o3bTqTNcdD4uLdE1oA-hev5bT3XDV56XlH1SprSva2sQ86k6mFgHTcqTp8MnFzEXSjBe\_QkiJJgfx53c8pzVruby2kiW xdYm91ILStVUCQZ26EPGFhTN03TZTZ0BeM6cHvapvOO\_JWwWdbsc\_dx4YLpCIdF9FjlJruLHFx-29ZAweSuXdSmM4v7X9jCh3\_5iNWeniYjwmzYb9vMbOd2 UrlGoGxnUdJ\_BTOjB8LXHQ7mO35ycl4L0o7j8pF6qDxJiQapPFl4jI77WksrvkVFNvyTUIL\_JggQrPjO0cCuHlevIi-W0I50aS3Vj8oGLFcOM9QnBuL3tyk 1BvQdwtfXX6mmqvp1OfFWkfClytBcBcBWdLgzFKKpkXQ0Unaa\_uQxtVLBfAuisF1w8idPia9hcP2jv\_Eeyy0iqjnDtO.CKPdNsuq22qlhNRRQODqnw" }

For more information see http://openid.net/specs/openid-connect-core-1\_0.html#TokenResponse

#### <span id="page-9-0"></span>**3.3.6 Token response validation**

We recommend that the client validates the token response, see http://openid.net/specs/openid-connectcore-1\_0.html#TokenResponseValidation

#### **3.4 Implicit code grant flow**

See http://openid.net/specs/openid-connect-core-1\_0.html#ImplicitFlowAuth

Some scopes giving access to non-personal data can be ordered besides the other scopes. They do not require any consent by the end user and are not displayed inside the consent screen.

## **3.4.1 Token request**

\$ curl https://wedec.post.ch/WEDECOAuth/authorization? scope=WEDEC\_READ\_ADDRESS& response\_type=token& redirect\_uri=http%3A%2F%2Flocalhost%3A8080%2Ffake-shop%2F& nonce=f5bb9f70-2& state=ca48d322-7906-40e4-b8d5-09933cbcce45& client\_id=wedec-fake-shop

For more information see http://openid.net/specs/openid-connect-core-1\_0.html#ImplicitAuthRequest

HTTP/1.1 302 Found Location: http://localhost:8080/fake-shop/# state=ca48d322-7906-40e4-b8d5-09933cbcce45& token\_type=Bearer& expires\_in=300& access\_token=eyJhbGciOiJSU0ExXzUiLCJlbmMiOiJBMjU2R0NNIn0.aBvqaCwZF7\_44\_wCSJ6jebzU00D-FrqEikcsDuy\_MNFzzUxkM7P7C9EQ2LqjZcqwlybO8hE2XdJKEHGD16SFTH-J4\_el3x8tlJJyfTwvQCNfklYY4der-6SCPXo8D6HfAK5Ehes1507sKBjQ7hW1zRLxww6I4o0sab23PWKx9fLZydTQamFhu \_EwBYvIA0ya8vpqaIhYtmnQbt\_9ylfVY2azM9UAm6TPwkD0HjGs1itz5\_AmoR-AaKvZNhpDFL6gbdOs-V2AVMfcpSaGDs7r-s4GIoOqjTSudMAc1S\_g5DTlmmKg8mb2BhiNQj\_rdS7kgS483GJSwl84r0MKlIrmOlLDA. jUKXofbp6IFXzokp.PRg7TmHoE9444SpPcsGu8hVdaNfovKZV7Grp1COqZ2Wf3OYHOsTaKLajbfoSvSEFS6t-Dyw\_FPkRssh58MtADjQJYwbf4qDuflHw7iYua-hQFNt4zUh6AJZCTbpz0YEqUbllE7r6dzg36VXlO9ueQi0DmHqH9P0zwTW4CKcIi\_Q.D-hUFgKsbQ2WrO2k9tjwDA

For more information see http://openid.net/specs/openid-connect-core-1\_0.html#ImplicitAuthResponse

#### **3.4.2 Token response validation**

We recommend that the client validate the token response, see http://openid.net/specs/openid-connectcore-1\_0.html#TokenResponseValidation

## <span id="page-10-0"></span>**3.5 Client credential flow**

This flow is suitable for the server-side access by a registered client to non-personal data. No consent by any end user is necessary for the ordered scopes, the client exchanges its OAuth credentials for an access token.

This flow is implemented on the server side.

## **3.5.1 Token request**

\$ curl -X POST https://wedec.post.ch/WEDECOAuth/token?grant\_type=client\_credentials&client\_id=wedec-fake-shop&client\_secret=wedec-fake-shop-secret&scope=WEDEC\_DELIVERY

## **3.6 Use access token**

#### **3.6.1 Resource request**

\$ curl -H Authorization: Bearer eyJhbGciOiJSU0ExXzUiLCJlbmMiOiJBMjU2R0NNIn0.XpENWZLOwkvlwiY0TWCUZ2LTAbdP895E1BlAClqm-B3oHTehtMGkXCNudURQtwc CVR23dYalRYLDP\_huIHqwNjHoAYip2CsyiTrYQySp4wZzRb5Cm1QKvTq2yGfFUcK2qIqr7nFD\_CEei8\_ EpVHanYSE3srnWZkVEI8btQOg32bKOaidwLBaP LgFHfgom6l7n6ewh7UFv1WcRjk9Ug48oHUrpVQEBnu1pXr8gFEtEpmTZhT1TUCwUsyxzH36dkgzSZ4DH-CvuIPDOtWpurQZQiu0OQVWd3ih2z7jSECXzUD7 9oIxqzN\_pWNVeb4jGvVhTYktBmsCYxJZCslm\_NtuMJg.V4qpGmkldszeRMk.KI\_swCCP6rvvkiGOkNWLghqK0BXrsz5qdimYNxkGNkbE2NQeJKfaGPtLKb 1d59YIwe\_Ng\_kqpBg05\_39OOLgC4tA5JsEipOPm951fDlclmx0ybKwPqtNCjigGP\_yxrwcbHwPSEofnN-MaktGnVpCadUMjeNUb6QRzybylS3CxeWsv19md U48xTiHGNqzgB2iWT9DkzfCcP0o3bTqTNcdD4uLdE1oAhev5bT3XDV56XlH1SprSva2sQ86k6mFgHTcqTp8MnFzEXSjBe\_QkiJJgfx53c8pzVruby2kiW xdYm91ILStVUCQZ26EPGFhTN03TZTZ0BeM6cHvapvOO\_JWwWdbsc\_dx4YLpCIdF9FjlJruLHFx-29ZAweSuXdSmM4v7X9jCh3\_5iNWeniYjwmzYb9vMbOd2 UrlGoGxnUdJ\_BTOjB8LXHQ7mO35ycl4L0o7j8pF6qDxJiQapPFl4jI77WksrvkVFNvyTUIL\_JggQrPjO0cCu-HlevIiW0I50aS3Vj8oGLFcOM9QnBuL3tyk 1BvQdwtfXX6mmqvp1OfFWkfClytBcBcBWdLgzFKKpkXQ0Unaa\_uQxtVLBfAuisF1w8idPia9hcP2jv\_Eeyy-0iqjnDtO.CKPdNsuq22qlhNRRQODqnw https://wedec.post.ch/api/userinfo HTTP/1.1 200 OK Content-Type: application/json { "sub": "248289761001", "name": "Lang Michael", "given\_name": "Michael", "family\_name": "Lang", "preferred\_username": "michael.lang", "email": "michael.lang@gmail.com", }

## <span id="page-11-0"></span>**3.7 Use refresh token**

**Refresh tokens** are issued when access tokens are issued during the authorization code grant flow and client credential grant flow. It can also depend on the configuration of the authroization server. A refresh token has a higher TTL than the associated access token. This refresh token is used for access token renewal without user consent.

### **3.7.1 Access token renewal**

\$ curl -H Authorization: Basic czZCaGRSa3F0MzpnWDFmQmF0M2JW https://wedec.post.ch/WEDECOAuth/token? grant\_type=refresh\_token& refresh\_token=tGzv3JOkF0XG5Qx2TlKWIA

For more information see https://tools.ietf.org/html/rfc6749#page-47

## **3.8 End user's personal information query**

#### **3.8.1 Prerequisites**

- OAuth access token for a set of OpenID scopes: openid, profile, email, address, phone. These scopes require the consent of the end user and can be obtained from an authorization code grant flow or an implicit grant flow.
- Each OpenID scope is associated with a set of OpenID claims, see http://openid.net/specs/openid-connectcore-1\_0.html#ScopeClaims
- Bearer access token stored in the header of the request: Authorization: Bearer <OAuth access token>

## **3.8.2 KLP mapping**

The standard OpenID claims (see http://openid.net/specs/openid-connect-core-1\_0.html#StandardClaims) are mapped this way:

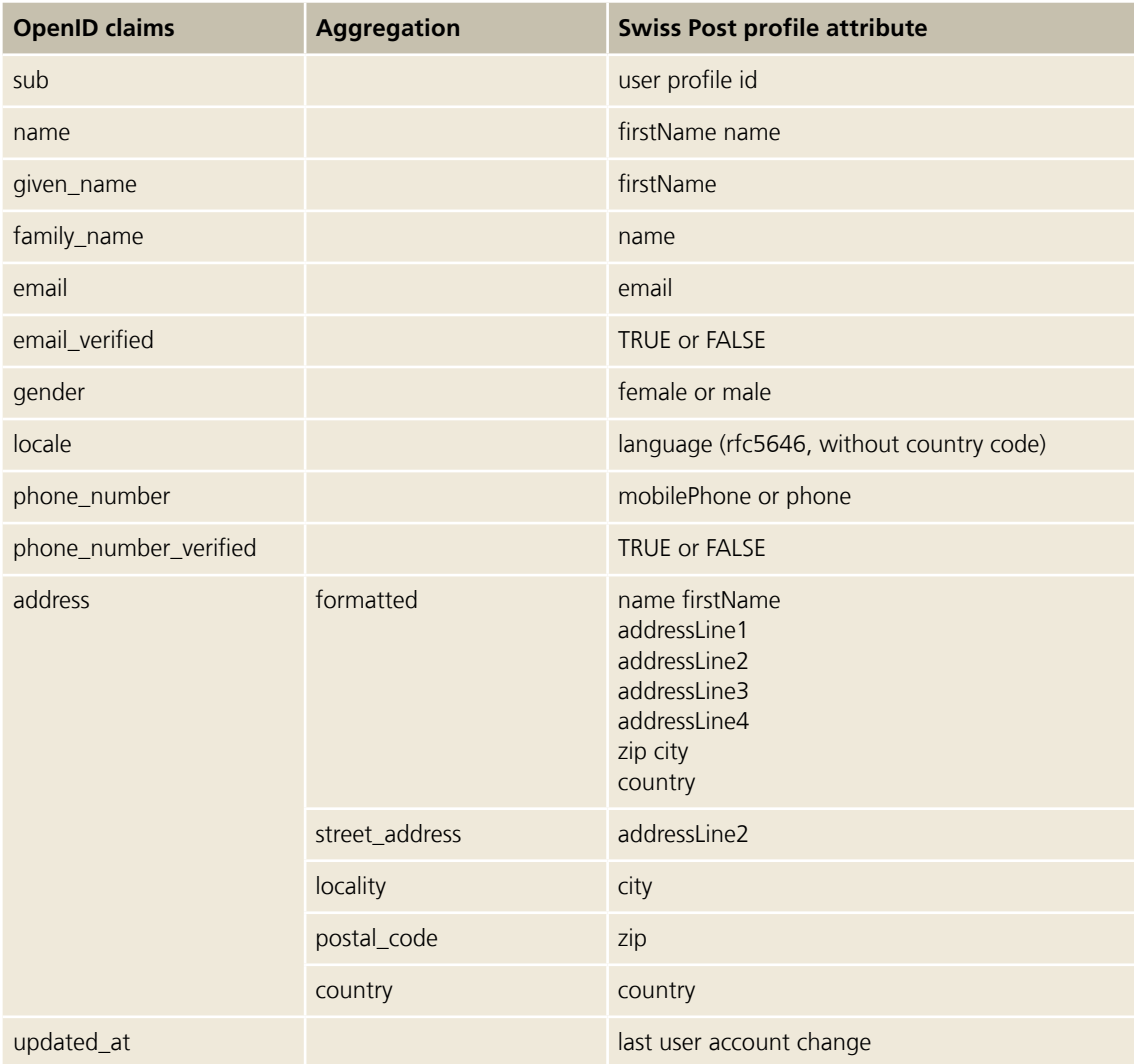

## **3.8.3 The information out of the profile of the end user**

## **GET request**

https://wedec.post.ch/api/userinfo

{ "sub": "248289761001", "name": "Lang Michael", "given\_name": "Michael", "family\_name": "Lang", "preferred\_username": "michael.lang", "email": "michael.lang@gmail.com", }

## **3.8.4 Error codes**

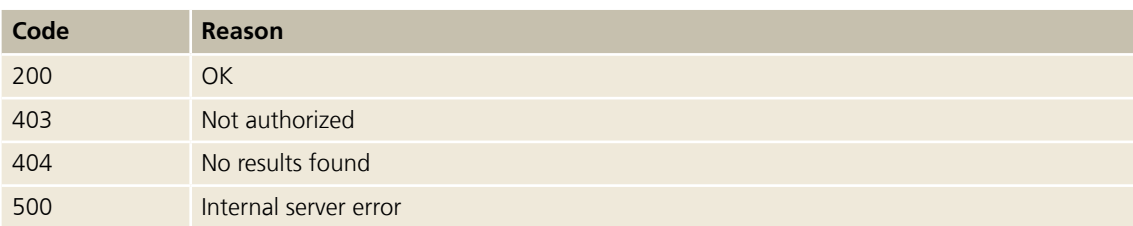

## <span id="page-14-0"></span>**4 Alternative Delivery Addresses**

#### **4.1 End user's addresses query**

#### **4.1.1 Prerequisites**

- OAuth access token for a set of scopes: WEDEC\_READ\_ADDRESS, WEDEC\_READ\_MAIN\_ADDRESS. Both scopes require the consent of the end user and can be obtained from an authorization code grant flow or an implicit grant flow.
- Bearer access token stored in the header of the request: Authorization: Bearer <OAuth access token>
- Address API | INT | https://wedecint.post.ch/doc/swagger/index.html?url=https://wedecint.post.ch/doc/api/ address/v1/swagger.yaml

## **4.1.2 The personal addresses of the end user**

## **GET request**

https://wedec.post.ch/api/address/v1/users/current/addresses

#### **Response**

```
\sqrt{2}{
    "type":"MAIN",
    "nickname":"KLP",
    "addressee":{"firstName":"Massimo","lastName":"Cotelli"},
    "geographicLocation":{"house":{"street":"Via 
Golena","houseNumber":"31C"},"zip":{"zip":"6512","city":"Giubiasco"}},
    "logisticLocation":{"house":{"street":"Via 
Golena","houseNumber":"31C"},"zip":{"zip":"6512","city":"Giubiasco"}}
 },
  {
    "id":"e3089ed6-35cd-47ed-b477-143396f96ef4",
    "type":"DOMICILE",
    "nickname":"test-zytglogge",
    "addressee":{"title":"MISTER","firstName":"Massimo","lastName":"Cotelli"},
  "geographicLocation":{"house":{"street":"Zytgloggelaube","houseNumber":"2","houseKey":"701091
5"},"zip":{"zip":"3011","city":"Bern"}},
  "logisticLocation":{"house":{"street":"Zytgloggelaube","houseNumber":"2","houseKey":"7010915"},
"zip":{"zip":"3011","city":"Bern"}}
 },
  {
    "id":"573b3a3c-43df-4c3b-aaf2-4c3c0ca8f315",
    "type":"POST_OFFICE",
    "nickname":"432",
    "addressee":{"title":"MISTER","firstName":"Massimo","lastName":"Cotelli"},
  "geographicLocation":{"house":{"street":"Bahnhofstrasse","houseNumber":"18","houseKey":"37651
"},"zip":{"zip":"611000","city":"Wolhusen"}},
```

```
"logisticLocation":{"postBoxNumber":"999","house":{"street":"Postfach","houseKey":"37651"},"-
zip":{"zip":"6110","city":"Wolhusen"}}
 },
  {
    "id":"1abf6700-2a3c-49fb-bf2c-c1790d85352f",
    "type":"PICK_POST",
    "nickname":"Test Modifica",
    "addressee":{"title":"MISTER","firstName":"Massimo","lastName":"Cotelli"},
  "geographicLocation":{"house":{"street":"Brünigstrasse","houseNumber":"101","house-
Key":"174827"},
"zip":{"zip":"607200","city":"Sachseln"}},
  "logisticLocation":{"postBoxNumber":"5","house":{"street":"Postfach","houseKey":"174827"},"zip":
{"zip":"6072","city":"Sachseln"}}
 },
{
    "id":"b8dbdf51-6a6a-4ba4-aa55-45377277651f",
    "type":"MY_POST_24",
    "nickname":"mypost24",
    "addressee":{"title":"MISTER","firstName":"Massimo","lastName":"Cotelli"},
    "geographicLocation":{"house":{"street":"Avenue 
A.Piccard","houseKey":"76419394"},"zip":{"zip":"101573","city":"Lausanne"}},
    "logisticLocation":{"house":{"street":"Avenue 
A.Piccard","houseKey":"76419394"},"zip":{"zip":"1015","city":"Lausanne"}}
 },
  {
    "id":"36e720e8-a908-469e-9daf-6b376071a557",
    "type":"POSTBOX",
    "nickname":"testPF",
    "addressee":{"title":"MISTER","firstName":"Massimo","lastName":"Cotelli"},
    "geographicLocation":{"house":{"street":"Via 
Galbisio","houseNumber":"2","houseKey":"72014233","zip":{"zip":"6503","city":"Bellinzona"}},
    "logisticLocation":{"postBoxNumber":"123","house":{"street":"Casella 
postale","houseKey":"72014233"},"zip":{"zip":"6503","city":"Bellinzona"}}
 }
]
```
## **4.1.3 The main address of the end user**

## **GET request**

https://wedec.post.ch/api/address/v1/users/current/addresses/main

```
{
  "type":"MAIN",
  "nickname":"KLP",
  "addressee":{"firstName":"Massimo","lastName":"Cotelli"},
  "geographicLocation":{"house":{"street":"Via Golena","houseNumber":"31C"},"zip":{"zip":"6512",
"city":"Giubiasco"}},
  "logisticLocation":{"house":{"street":"Via Golena","houseNumber":"31C"},"zip":{"zip":"6512","city":
"Giubiasco"}}
}
```
## **4.1.4 A single personal address of the end user**

## **GET request**

https://wedec.post.ch/api/address/v1/users/current/addresses/e3089ed6-35cd-47ed-b477-143396f96ef4

## **Response**

```
{
  "id":"e3089ed6-35cd-47ed-b477-143396f96ef4",
  "type":"DOMICILE",
  "nickname":"test-zytglogge",
  "addressee":{"title":"MISTER","firstName":"Massimo","lastName":"Cotelli"},
  "geographicLocation":{"house":{"street":"Zytgloggelaube","houseNumber":"2","house-
  Key":"7010915"
,"zip":{"zip":"3011","city":"Bern"}},
  "logisticLocation":{"house":{"street":"Zytgloggelaube","houseNumber":"2","house-
  Key":"7010915"},"zip
:{"zip":"3011","city":"Bern"}}
}
```
## **4.1.5 Error codes**

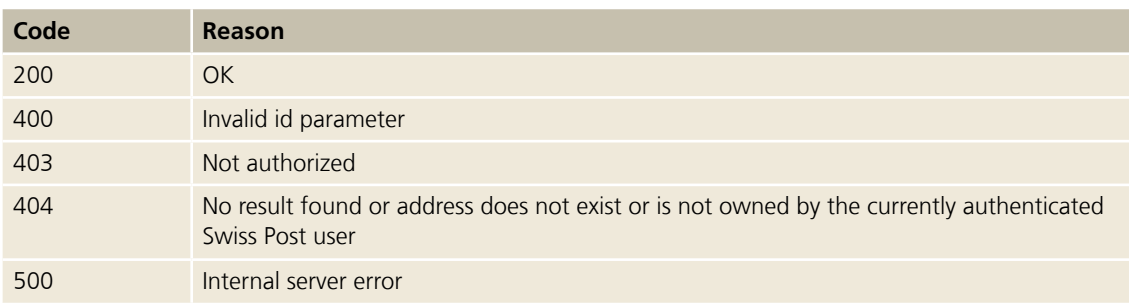

## <span id="page-17-0"></span>**5 Address Checker**

## **5.1 Address validation**

### **5.1.1 Prerequisites**

- OAuth access token for scope WEDEC\_VALIDATE\_ADDRESS. This scope does not require the consent of the end user and can be obtained from an authorization code grant flow or an implicit grant flow or a client credential grant flow.
- Bearer access token stored in the header of the request: Authorization: Bearer <OAuth access token>
- Address API | INT | https://wedecint.post.ch/doc/swagger/index.html?url=https://wedecint.post.ch/doc/api/ address/v1/swagger.yaml

## **5.1.2 Validate a given address**

## **POST request**

https://wedec.post.ch/api/address/v1/addresses/validation

### **POST payload**

```
{
  "addressee":{"firstName":"","lastName":"","title":"MISTER"},
  "geographicLocation":{
    "house":{"street":"Serafino Balestra","houseNumber":"20"},
    "zip":{"zip":"6600","city":"Locarno"}}
}
```
#### **Response**

```
{
  "quality":"CERTIFIED",
  "expires":"20141118T110056+0100",
  "address":{
    "id":"034ce086-c9bb-49df-9ed1-1b674e6d5717",
    "type":"DOMICILE",
    "addressee":{"title":"MISTER","firstName":"","lastName":""},
    "geographicLocation":{
      "house":{"street":"Serafino Balestra","houseNumber":"20","houseKey":"76439798"},
      "zip":{"zip":"6600","city":"Locarno"}}}
}
```
## <span id="page-18-0"></span>**5.1.3 Error codes**

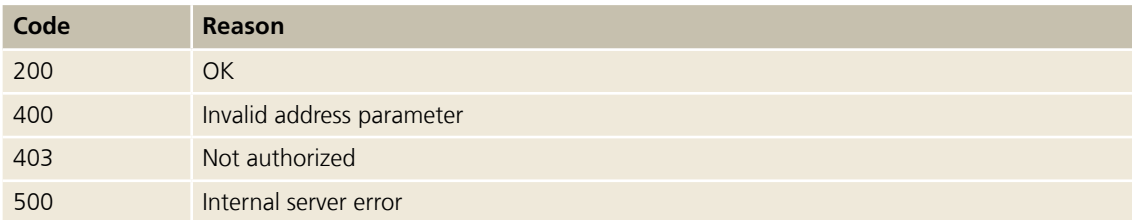

## **5.2 Address auto-completion**

## **5.2.1 Prerequisites**

- OAuth access token for scope WEDEC\_AUTOCOMPLETE\_ADDRESS. This scope does not require the consent of the end user and can be obtained from an authorization code grant flow or an implicit grant flow or a client credential grant flow.
- Bearer access token stored in the header of the request: Authorization: Bearer <OAuth access token>
- Address API | INT | https://wedecint.post.ch/doc/swagger/index.html?url=https://wedecint.post.ch/doc/api/ address/v1/swagger.yaml

## **5.2.2 Zip auto-completion**

## **GET request**

https://wedec.post.ch/api/address/v1/zips?zipCity=66&type=DOMICILE https://wedec.post.ch/api/address/v1/zips?zipCity=66&type=POSTBOX

```
{
  "zips":[
    {"zip":"6600","city18":"Locarno","city27":"Locarno"},
    {"zip":"6600","city18":"Muralto","city27":"Muralto"},
    {"zip":"6600","city18":"Solduno","city27":"Solduno"},
    {"zip":"6601","city18":"Locarno","city27":"Locarno"},
    {"zip":"6602","city18":"Muralto","city27":"Muralto"},
    {"zip":"6604","city18":"Locarno","city27":"Locarno"},
    {"zip":"6605","city18":"Locarno","city27":"Locarno"},
    {"zip":"6605","city18":"Monte Brè Locarno","city27":"Monte Brè sopra Locarno"},
    {"zip":"6611","city18":"Crana","city27":"Crana"},
    {"zip":"6611","city18":"Gresso","city27":"Gresso"},
    {"zip":"6611","city18":"Mosogno","city27":"Mosogno"},
    {"zip":"6612","city18":"Ascona","city27":"Ascona"},
    {"zip":"6613","city18":"Porto Ronco","city27":"Porto Ronco"},
    {"zip":"6614","city18":"Brissago","city27":"Brissago"},
    {"zip":"6614","city18":"Isole di Brissago","city27":"Isole di Brissago"},
    {"zip":"6616","city18":"Losone","city27":"Losone"},
    {"zip":"6618","city18":"Arcegno","city27":"Arcegno"},
    {"zip":"6622","city18":"Ronco sopra Ascona","city27":"Ronco sopra Ascona"},
    {"zip":"6631","city18":"Corippo","city27":"Corippo"},
    {"zip":"6632","city18":"Vogorno","city27":"Vogorno"}
  ]
}
```
#### **5.2.3 Street name auto-completion**

#### **GET request**

https://wedec.post.ch/api/address/v1/streets?name=Via+Se https://wedec.post.ch/api/address/v1/streets?name=Via+Se&zip=6600

## **Response**

```
{
  "streets":[
    "Via Sempione",
    "Via Serafino Balestra"
  ]
}
```
### **5.2.4 House number auto-completion**

#### **GET request**

https://wedec.post.ch/api/address/v1/houses?zip=6600&streetName=Via+Serafino+Balestra&number=2

{ "houses":["1","1 A","2","3","4","5","6","7","8","9 A"] }

## **5.2.5 Error codes**

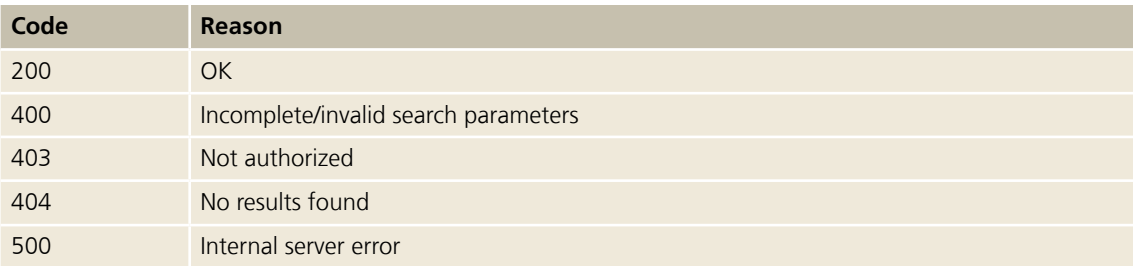

## <span id="page-21-0"></span>**6 Delivery**

## **6.1 Delivery days query**

## **6.1.1 Prerequisites**

- OAuth access token for scope WEDEC\_DELIVERY. This scope does not require the consent of the end user and can be obtained from an authorization code grant flow or an implicit grant flow or a client credential grant flow.
- Bearer access token stored in the header of the request: Authorization: Bearer <OAuth access token>
- Delivery API | INT | https://wedecint.post.ch/doc/swagger/index.html?url=https://wedecint.post.ch/doc/api/ delivery/v1/swagger.yaml

## **6.1.2 The deliverabilities at Serafino Balestra 20, 6600 Locarno for the next 3 days**

## **GET request**

https://wedecint.post.ch/api/delivery/v1/deliverabilities/when? address.geographicLocation.house.street=Serafino+Balestra& address.geographicLocation.house.houseNumber=20& address.geographicLocation.zip.zip=6600& address.geographicLocation.zip.city=Locarno& dayCount=3

```
{
  "days":[
     {
      "deliveryDate":"2014-11-17",
      "deliverabilities":[],
      "activity":"NO_SERVICE"
   },
     {
      "deliveryDate":"2014-11-18",
      "deliverabilities":[
         {"incomingDate":"2014-11-17","productCode":"PRI"},
         {"incomingDate":"2014-11-17","productCode":"SEM"}],
         {"incomingDate":"2014-11-18","productCode":"AZS,DIR"},
         {"incomingDate":"2014-11-17","productCode":"AZS,PRI"}],
      "activity":"WORK"
   },
     {
      "deliveryDate":"2014-11-19",
      "deliverabilities":[
         {"incomingDate":"2014-11-17","productCode":"ECO"},
         {"incomingDate":"2014-11-18","productCode":"PRI"},
         {"incomingDate":"2014-11-18","productCode":"SEM"},
        {"incomingDate":"2014-11-19","productCode":"AZS,DIR"},
        {"incomingDate":"2014-11-18","productCode":"AZS,PRI"},
        {"incomingDate":"2014-11-17","productCode":"AZS,ECO"}],
      "activity":"WORK"
   },
     {
      "deliveryDate":"2014-11-20",
      "deliverabilities":[
        {"incomingDate":"2014-11-18","productCode":"ECO"},
        {"incomingDate":"2014-11-19","productCode":"PRI"},
        {"incomingDate":"2014-11-19","productCode":"SEM"}],
      "activity":"WORK"
    }
  ],
  "quality":"RELIABLE"
  "deliveryToTheDoor":"AVAILABLE"
}
```
### **6.1.3 The deliverabilities at 6600 Locarno (default date of first day=today, default day count=14)**

## **GET request**

https://wedec.post.ch/api/delivery/v1/deliverabilities/when?address.geographicLocation.zip.zip=6600&address.geographicLocation.zip.city=Locarno

https://wedec.post.ch/api/delivery/v1/deliverabilities/when?address.geographicLocation.zip.zip=6600&address.geographicLocation.zip.city=Locarno&date=2014-11-17&dayCount=2

https://wedec.post.ch/api/delivery/v1/deliverabilities/when?address.geographicLocation.zip.zip=6600&address.geographicLocation.zip.city=Locarno&dayCount=2

## **Response**

```
{
  "days":[
     {
      "deliveryDate":"2014-11-17",
      "deliverabilities":[],
      "activity":"NO_SERVICE"
    },
     {
      "deliveryDate":"2014-11-18",
      "deliverabilities":[
        {"incomingDate":"2014-11-17","productCode":"PRI"},
        {"incomingDate":"2014-11-17","productCode":"SEM"}],
      "activity":"WORK"
    },
\overline{\phantom{a}}"deliveryDate":"2014-11-19",
      "deliverabilities":[
        {"incomingDate":"2014-11-17","productCode":"ECO"},
        {"incomingDate":"2014-11-18","productCode":"PRI"},
        {"incomingDate":"2014-11-18","productCode":"SEM"}],
      "activity":"WORK"
     }
  ],
  "quality":"RELIABLE"
  "deliveryToTheDoor":"AVAILABLE"
}
```
## **6.1.4 The deliverabilities at 6959 Piandera Paese for the given delivery dates**

#### **GET request**

https://wedec.post.ch/api/delivery/v1/deliverabilities/when? address.geographicLocation.zip.zip=6959& address.geographicLocation.zip.city=Piandera+Paese& deliveryDates=2014-12-24& deliveryDates=2014-12-25

## **POST request**

https://wedecint.post.ch/api/delivery/v1/deliverabilities/when

## **POST payload**

```
{
  "address": {
    "geographicLocation": {
       "zip": {
         "zip": 6959,
         "city": "Piandera Paese"
       }
     }
  },
  "deliveryDates": ["2014-12-24","2014-12-25"]
}
```
## **Response**

```
{
  "days":[
     {
      "deliveryDate":"2014-12-24",
      "deliverabilities":[
         {"incomingDate":"2014-12-22","productCode":"ECO"},
         {"incomingDate":"2014-12-23","productCode":"PRI"},
         {"incomingDate":"2014-12-23","productCode":"SEM"}],
      "activity":"WORK"
    },
     {
      "deliveryDate":"2014-12-25",
      "deliverabilities":[],
      "activity":"HOLIDAY"}
  ],
  "quality":"RELIABLE"
  "deliveryToTheDoor":"AVAILABLE"
}
```
## **6.1.5 Error codes**

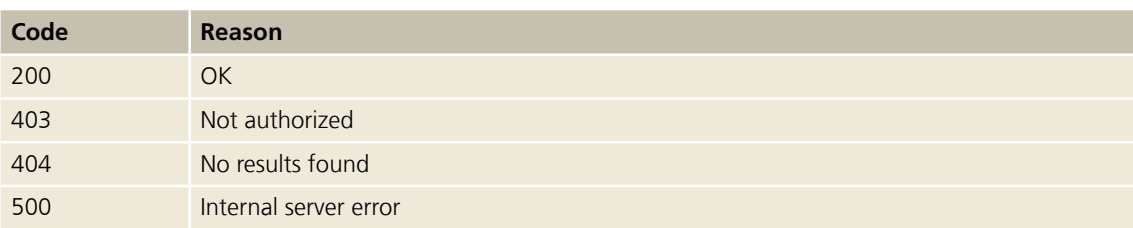

#### <span id="page-25-0"></span>**6.2 Logistic product information query**

#### **6.2.1 Prerequisites**

- OAuth access token for scope WEDEC\_DELIVERY. This scope does not require the consent of the end user and can be obtained from an authorization code grant flow or an implicit grant flow or a client credential grant flow.
- Bearer access token stored in the header of the request: Authorization: Bearer <OAuth access token>
- Delivery API | INT | https://wedecint.post.ch/doc/swagger/index.html?url=https://wedecint.post.ch/doc/api/ delivery/v1/swagger.yaml

## **6.2.2 The information for the logistic product "PRI"**

## **GET request**

https://wedec.post.ch/api/delivery/v1/deliverabilities/how/PRI

#### **Response**

```
{
  "productCode":"PRI",
  "barcode":"0509",
  "deliveryInstructions":[
    {"code":"3211"},{"code":"3212"},{"code":"3213"},{"code":"3214"},{"code":"3215"},{"code":
    "3216"},
    {"code":"3217"},{"code":"3218"},{"code":"3219"},{"code":"3220"},{"code":"3222"},{"code":
    "3232"},
    {"code":"3233"},{"code":"3234"}],
  "additionalServices":[
    {"code":"BLN","mandatory":false},
    {"code":"COLD","mandatory":false},
    {"code":"RMP","mandatory":false},
    {"code":"SP","mandatory":false},
    {"code":"MAN","mandatory":false},
    {"code":"FRA","mandatory":false},
    {"code":"AS","mandatory":false},
    {"code":"SI","mandatory":false},
    {"code":"LQ","mandatory":false}]
```
#### **6.2.3 Other logistic products**

### **GET request**

}

https://wedec.post.ch/api/delivery/v1/deliverabilities/how/ECO https://wedec.post.ch/api/delivery/v1/deliverabilities/how/SEM

## <span id="page-26-0"></span>**6.2.4 Error codes**

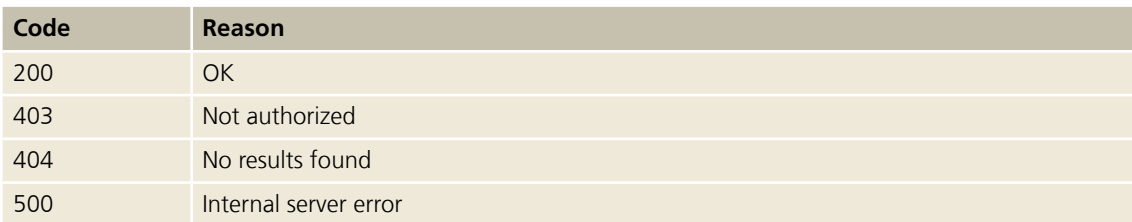

## **6.3 Additional services information query**

## **6.3.1 Prerequisites**

- OAuth access token for scope WEDEC\_DELIVERY. This scope does not require the consent of the end user and can be obtained from an authorization code grant flow or an implicit grant flow or a client credential grant flow.
- Bearer access token stored in the header of the request: Authorization: Bearer <OAuth access token>
- Delivery API | INT | https://wedecint.post.ch/doc/swagger/index.html?url=https://wedecint.post.ch/doc/api/ delivery/v1/swagger.yaml

### **6.3.2 Information for all additional services**

## **GET request**

https://wedec.post.ch/api/delivery/v1/options/additionalservices

<span id="page-27-0"></span> $\left[ \right]$ { "code":"BLN", "name":{ "de":"BLN", "fr":"BLN", "it":"BLN", "en":"BLN"}, "barcode":"0341" }, {"code":"COLD","name":{"de":"COLD","fr":"COLD","it":"COLD","en":"COLD"},"barcode":"3781"}, {"code":"RMP","name":{"de":"RMP","fr":"RMP","it":"RMP","en":"RMP"},"barcode":"0322"}, {"code":"SP","name":{"de":"SP","fr":"SP","it":"SP","en":"SP"},"barcode":"0309"}, {"code":"MAN","name":{"de":"MAN","fr":"MAN","it":"MAN","en":"MAN"},"barcode":"0421"}, {"code":"FRA","name":{"de":"FRA","fr":"FRA","it":"FRA","en":"FRA"},"barcode":"0310"}, {"code":"AS","name":{"de":"AS","fr":"AS","it":"AS","en":"AS"},"barcode":"0308"}, {"code":"SI","name":{"de":"SI","fr":"SI","it":"SI","en":"SI"},"barcode":"0307"}, {"code":"LQ","name":{"de":"LQ","fr":"LQ","it":"LQ","en":"LQ"},"barcode":"0549"}, {"code":"SA","name":{"de":"SA","fr":"SA","it":"SA","en":"SA"},"barcode":"0543"}, {"code":"AZS","name":{"de":"AZS","fr":"AZS","it":"AZS","en":"AZS"},"barcode":"0581"} ]

#### **6.4 Delivery instructions information query**

#### **6.4.1 Prerequisites**

- OAuth access token for scope WEDEC\_DELIVERY. This scope does not require the consent of the end user and can be obtained from an authorization code grant flow or an implicit grant flow or a client credential grant flow.
- Bearer access token stored in the header of the request: Authorization: Bearer <OAuth access token>
- Delivery API | INT | https://wedecint.post.ch/doc/swagger/index.html?url=https://wedecint.post.ch/doc/api/ delivery/v1/swagger.yaml

## **6.4.2 Information for all delivery instructions**

### **GET request**

https://wedec.post.ch/api/delivery/v1/options/deliveryinstructions

```
[
  {
    "code":"3211",
    "barcode":"3211",
    "name":{
      "de":"Sendung dem Empfänger direkt auf der Etage zustellen",
      "fr":"Sendung dem Empfänger direkt auf der Etage zustellen",
      "it":"Sendung dem Empfänger direkt auf der Etage zustellen",
      "en":"Sendung dem Empfänger direkt auf der Etage zustellen"},
    "editable":false,
    "placeHolderNames":[],
    "optionNames":[]
  },
...
]
```
## **6.4.3 Error codes**

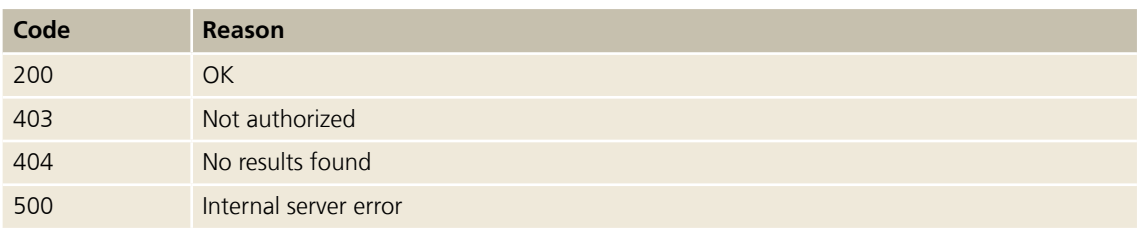

## **6.5 Holidays query**

## **6.5.1 Prerequisites**

- OAuth access token for scope WEDEC\_DELIVERY. This scope does not require the consent of the end user and can be obtained from an authorization code grant flow or an implicit grant flow or a client credential grant flow.
- Bearer access token stored in the header of the request: Authorization: Bearer <OAuth access token>
- Delivery API | INT | https://wedecint.post.ch/doc/swagger/index.html?url=https://wedecint.post.ch/doc/api/ delivery/v1/swagger.yaml

## **6.5.2 The list of holidays**

### **GET request**

https://wedec.post.ch/api/delivery/v1/options/holidays

```
\lceil\{"date":"2014-12-24",
     "name":{
       "de":"Weihnachten",
       "fr":"Weihnachten",
       "it":"Weihnachten",
       "en":"Weihnachten"}
  },
  ...
]
```
## **6.5.3 Error codes**

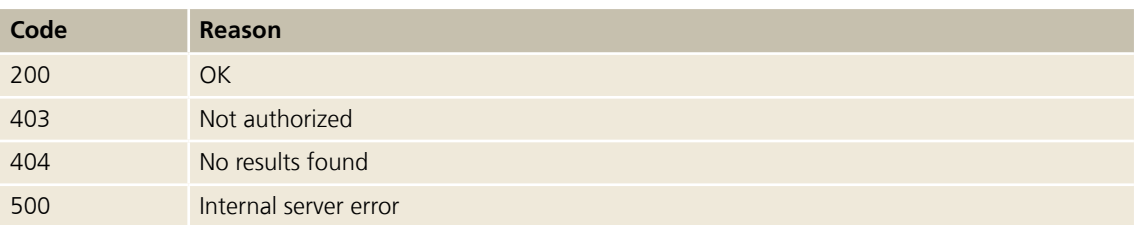

## <span id="page-30-0"></span>**7 PickPost / My Post 24**

## **7.1 Get PickPost ID or My Post 24 ID for a specific user**

## **7.1.1 Prerequisites**

– OAuth access token for scope WEDEC\_PICKPOST. This scope does not require the consent of the end user and can be obtained from:

**New chapter**

- an authorization code grant flow
- an implicit grant flow
- a client credential grant flow
- Bearer access token stored in the header of the request: Authorization: Bearer <OAuth access token>
- Integration of the "Location search" map application:
	- Fill the registration form for the "Location search" ([Link](https://www.post.ch/en/business/a-z-of-subjects/practical-tips-recipient-customers/recipient-services-parcels/integration-of-the-location-search-map-application/registration-form-location-search)). You then receive the "Location search" API key.
	- You need to obtain a Google Maps API key. Registration with Google is a necessary prerequisite for this.
	- Make the necessary changes in the HTML code in order to integrate the Swiss Post location search into your website.
	- You can find a detailed manual for the integration of the "Location search" map application [here.](https://www.post.ch/-/media/post/gk/dokumente/anleitung-integration-standortsuche.pdf?la=en&vs=8)
- PickPost API | INT | https://wedecint.post.ch/doc/swagger/index.html?url=https://wedecint.post.ch/doc/api/ pickpost/v1/swagger.yaml

### **7.1.2 Retrieve the PickPost ID (or My Post 24 ID) of a customer**

### **POST request**

https://wedecint.post.ch/api/pickpost/v1/users

## **POST payload**

```
{
  "userDetails": {
 "gender": "MALE",
 "firstName": "Test",
 "lastName": "User",
 "language": "DE"
 },
 "address": {
 "house": {
 "street": "Bellerivestrasse",
 "houseNumber": "5"
 },
 "zip": {
 "zip": "8008",
 "city": "Zürich",
 "countryCode": "CH"
   }
  },
  "notification": {
   "notifyMode": "EMAIL",
   "email": "testuser1@post.ch"
 },
 "service": "PICKPOST" }
```
## **Response**

```
{
  "id": "PT011227",
  "verified": "NONE" }
```
## **7.1.3 Error codes**

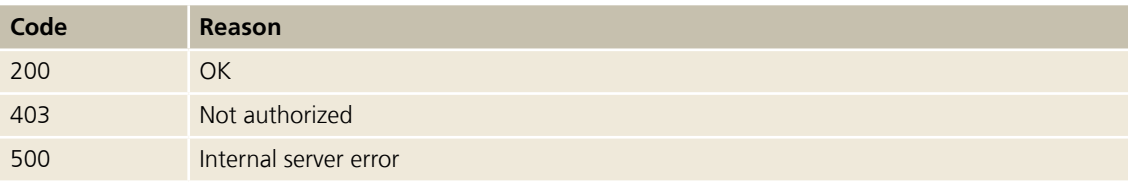

## <span id="page-32-0"></span>**8 Barcode**

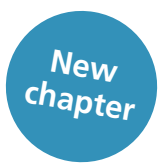

## **8.1 Prerequisites**

- OAuth access token for scope WEDEC\_BARCODE\_READ. This scope does not require the consent of the end user and can be obtained from a client credential grant flow.
- Bearer access token stored in the header of the request: Authorization: Bearer <OAuth access token>
- Barcode API | INT | https://wedecint.post.ch/doc/swagger/index.html?url=https://wedecint.post.ch/doc/api/ barcode/v1/swagger.yaml

### **8.2 Label formats**

- A7 format (74×105 mm)
- A6 format (105×148 mm)
- A5 format (148×210 mm): only available for Domestic Parcels, Express and Solutions

## **8.2.1 Recipient's address – maximum number of address lines (concerns the "GenerateLabel" request)**

The number of address lines that can be printed on an address label is limited because there is a limited amount of space on the labels. Depending on the selected format, the selected basic service, the number of address fields and, if applicable, the delivery instructions (ZAW) or free text, not all address lines can be printed.

#### **Rules when exceeding the maximum amount of address lines**

When the maximum permitted amount of address lines is exceeded, address lines are omitted from the address label in the order below. This only applies to address lines from the "Recipient" address block and – if applicable and permissible – for free text:

- 1. Title (Title) is omitted
- 2. Address suffix (AddressSuffix) is omitted
- 3. Name 3 (Name3) is omitted
- 4. Free text (FreeText) is omitted

Please find some examples further down.

#### **Data transmission**

The information from the "AddressSuffix" address field element is not transmitted to DataTransfer, regardless of the number of address lines used.

#### **"LabelAddress" address block**

When using the "LabelAddress" address block, you can define yourself which recipient's address lines are to be printed on the address label and in what order for a minimum of 2 and a maximum of 5 address lines (LabelLine1 to LabelLine5). An exception applies to the fields "ZIP" and "City" (and, for international mailings, also to "Country"), which are taken across from the "Recipient" address block. This means that you must define the procedure to be used yourself if the maximum amount of address lines is exceeded.

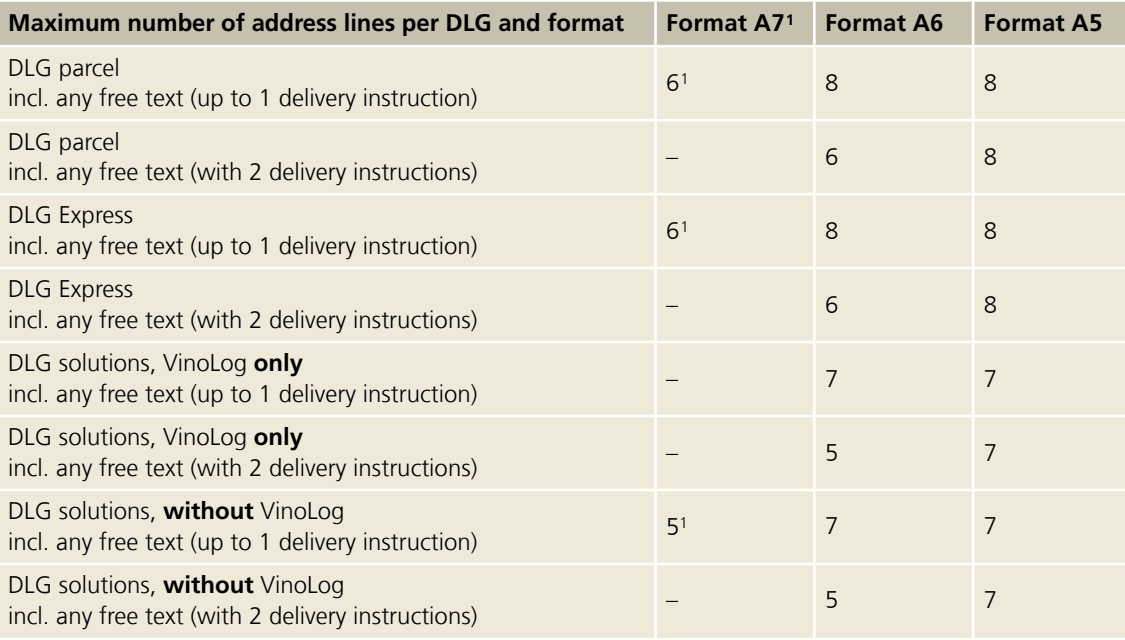

<sup>1</sup> Delivery instructions are not possible for A7 format.

## **Examples for addressing rules for the "Recipient" address block**

The examples below apply only if the "LabelAddress" address block is not used. Missing information in the recipient's address is completed using the contents of the "Recipient" address block and – if available – the free text.

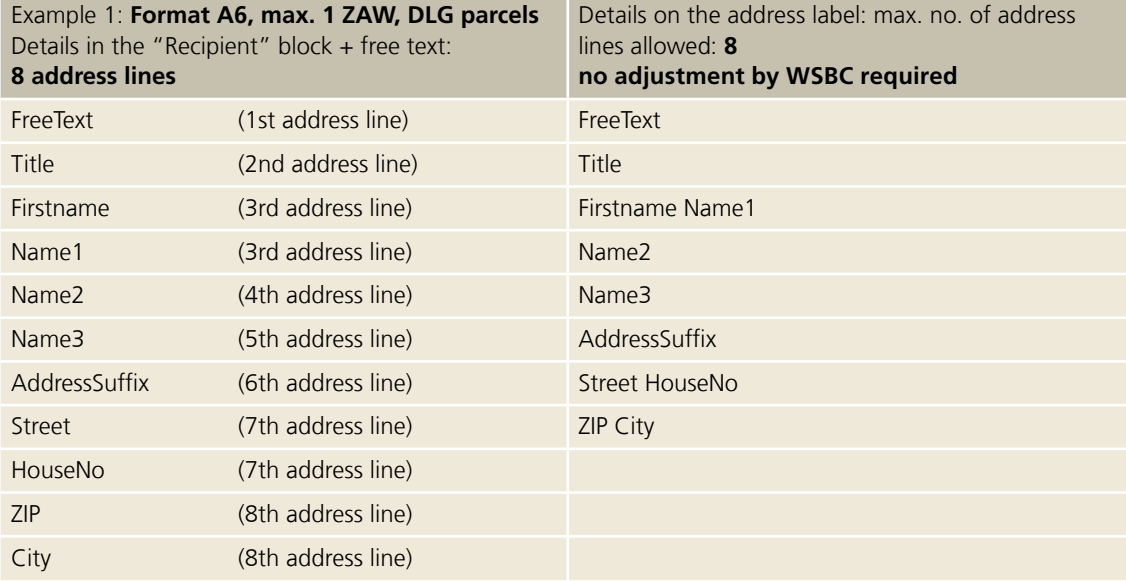

<span id="page-34-0"></span>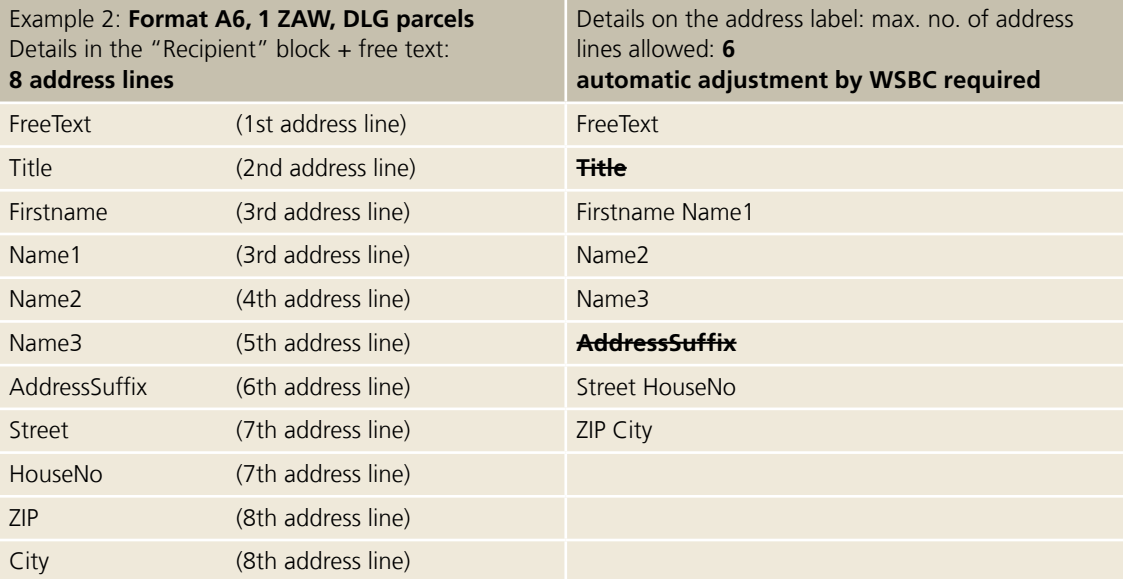

## **8.3 Printer resolution (dpi)**

200 dpi (equivalent to 203 dpi on Zebra label printers) 300 dpi (equivalent to 305 dpi on Zebra label printers) 600 dpi (equivalent to 610 dpi on Zebra label printers)

## **8.4 Image formats / printer languages**

EPS GIF JPG (not recommended as barcode may not have high enough quality) PNG PDF sPDF1 ZPL2

<sup>1</sup>Format sPDF is a PDF file without embedded fonts. In order to display this format correctly, the Arial font must be installed on your computer. The generation and transmission times are faster with sPDF than with PDF.

### <span id="page-35-0"></span>**8.5 Layout options for express items**

The basic service barcodes for SameDay and Swiss-Express "Moon" services are printed in colour.

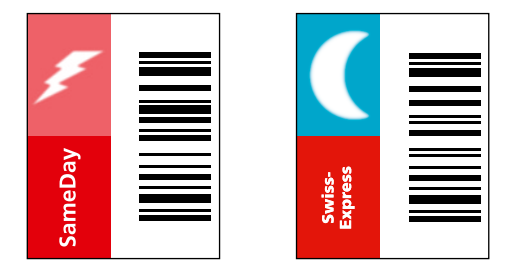

If there is no possibility to print the corresponding basic service barcode in colour on the address label, it can be printed in black and white. However, an additional, coloured basic service barcode must then be affixed to the item.

The coloured stickers can be ordered via [www.swisspost.ch/online-services](http://www.swisspost.ch/online-services) > Order forms & brochures.

### **8.6 Label generation time and file sizes**

The time it takes to generate a label and the corresponding file size depend on the format selected, the printer resolution, the sender's logo and the image format / printer language used. The speed of the Internet connection is also a key factor. It is therefore very important to have a fast connection. The table below gives some guideline values (measured with transfer rate of 45,000 kbps, without a sender's logo). However, these do not take the data rate of your Internet connection into account, which could have a major impact on performance. These are average figures for formats A5, A6 and A7.

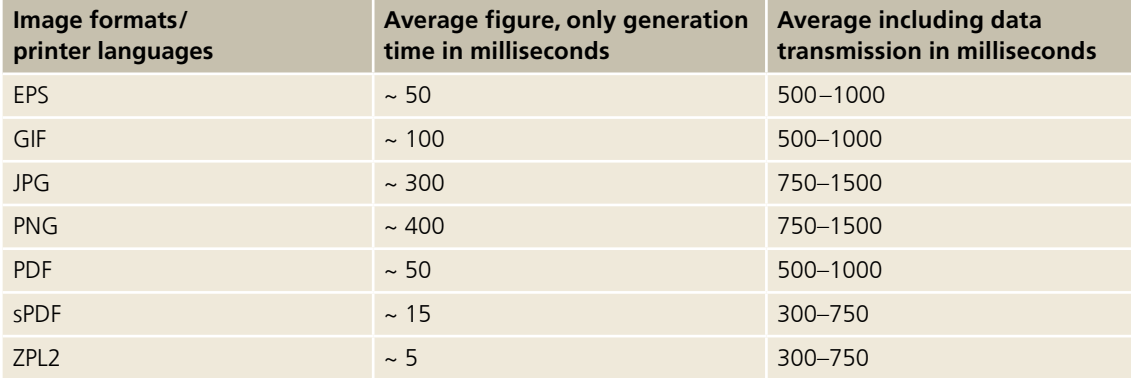

## <span id="page-36-0"></span>**8.7 Sender's logo**

The sender's address must always be entered in the "Barcode" web service. You can hide the display of the sender details on the address label or display them as a text or image (e.g. company logo).

If using an image/logo, please note the following:

– File size: max. 50 KB

– File format: GIF, PNG or JPG

You can control how your image/logo is printed on address labels with the following four optional fields:

- Aspect ratio: Using this field, you can decide whether the original ratio of width to height should be maintained or scaled to 47 mm×25 mm.
- Vertical align: Using this field, you can decide whether the logo should be aligned vertically at the top or in the middle.
- Horizontal align: Using this field, you can decide whether the logo should be aligned horizontally at the left margin or flush with the barcode.
- Rotation: Using this field, you can decide whether the logo should be printed in portrait or landscape orientation on the address label (clockwise rotation options: 0°/90°/180°/270°).

If no settings are changed in these fields, your image/logo will be automatically printed with the following settings:

- Scaling to the aspect ratio of 1.88 (image width: 47 mm / image height: 25 mm)
- The logo will be printed rotated anti-clockwise by 90°.

We recommend using a black and white logo for printing in the ZLP2 format.

### **8.8 Printer models approved for "Barcode" web service**

When your system receives them, you can forward the labels generated by the "Barcode" web service directly to a continuous label printer. This is possible with printer language ZPL2. In order for this to work, the printer models used must support ZPL2 as a printer language, otherwise the quality requirements for homologation of the labels will not be met.

Ideally you should use one of the printer models we have already homologated. To ensure adequate barcode print quality, you should always use high-quality shipping label materials. An overview of our homologated printer models is available at www.swisspost.ch/post-mypostbusiness-auftrag-druckermodelle.

Note also that shipping labels are printed in either landscape or portrait format, depending on the specifications of the homologated printer models.

## **8.9 Overview for service codes (DLC) – Domestic Parcels, Express and Solutions**

The service descriptions for the following basic and additional services plus delivery instructions can be found at www.swisspost.ch/post-distribution-national.

Combinations of multiple service codes, e.g. "PRI, SP", are split into their individual elements. The following is given as an example (sequencing of individual content does not matter):

– <PRZL>PRI</PRZL>

– <PRZL>SP</PRZL>

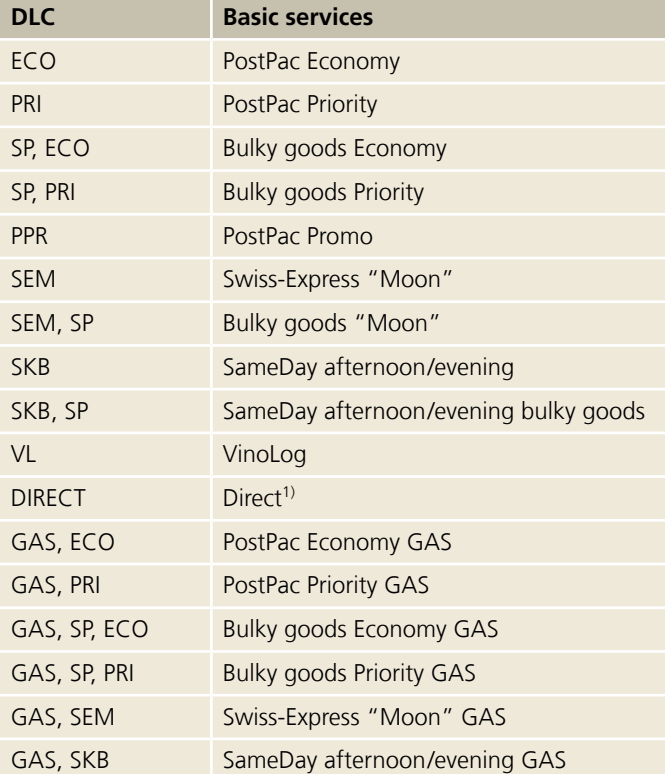

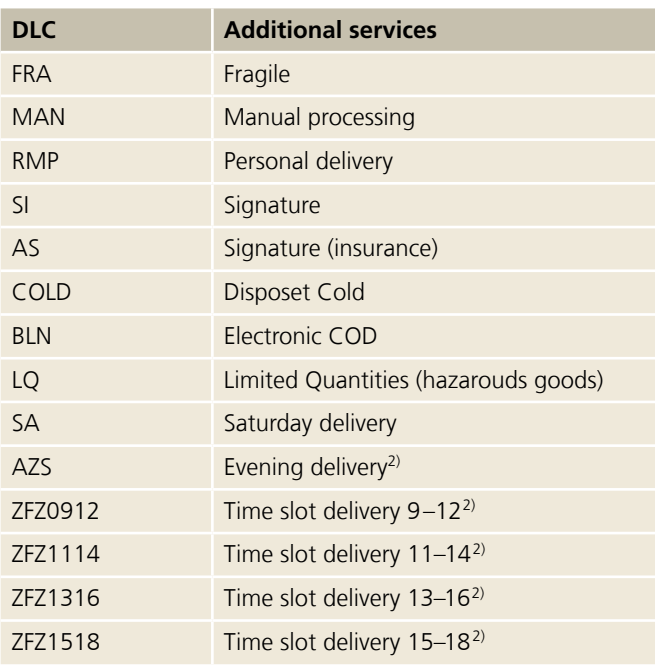

<sup>1)</sup> Basic service DIRECT can only be used in conjunction with AZS.

2) When using the AZS (Evening delivery) and ZFZ (Time slot delivery) value-added services, we recommend you first perform an area check for each recipient address via your connection to the Digital Commerce API – Swiss Post shipping options.

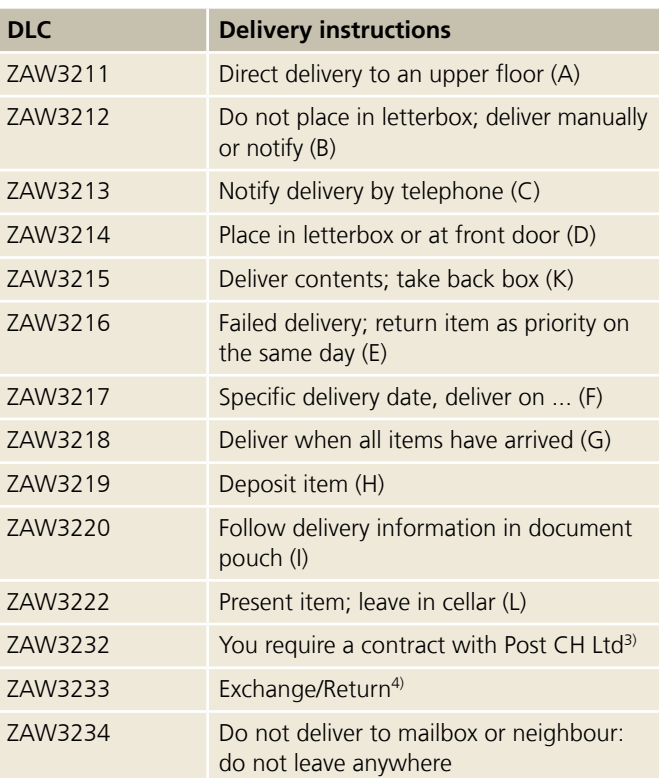

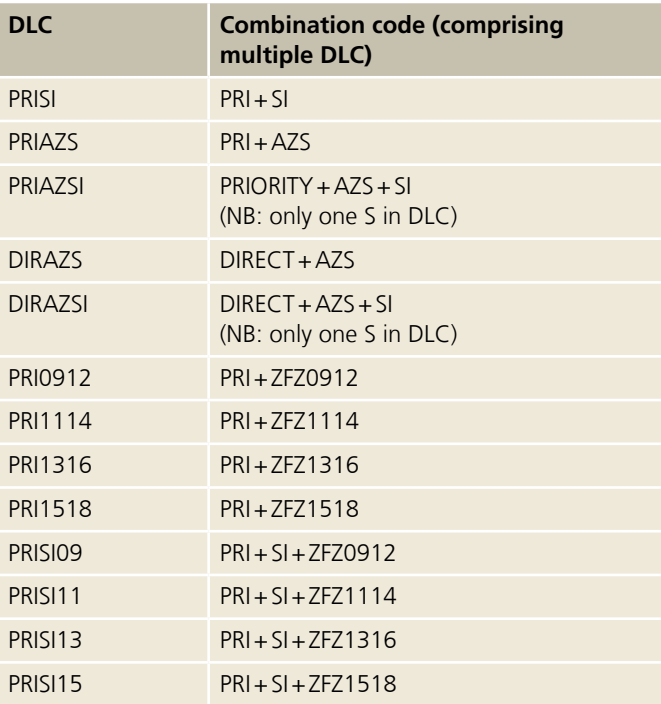

<sup>3)</sup> For the collection of empty containers or materials for recycling – please contact your customer advisor for further information.

4) Only available in conjunction with notification service code 128 ("Exchange/return").

## <span id="page-38-0"></span>**8.10 Generate Label request (Generate Label)**

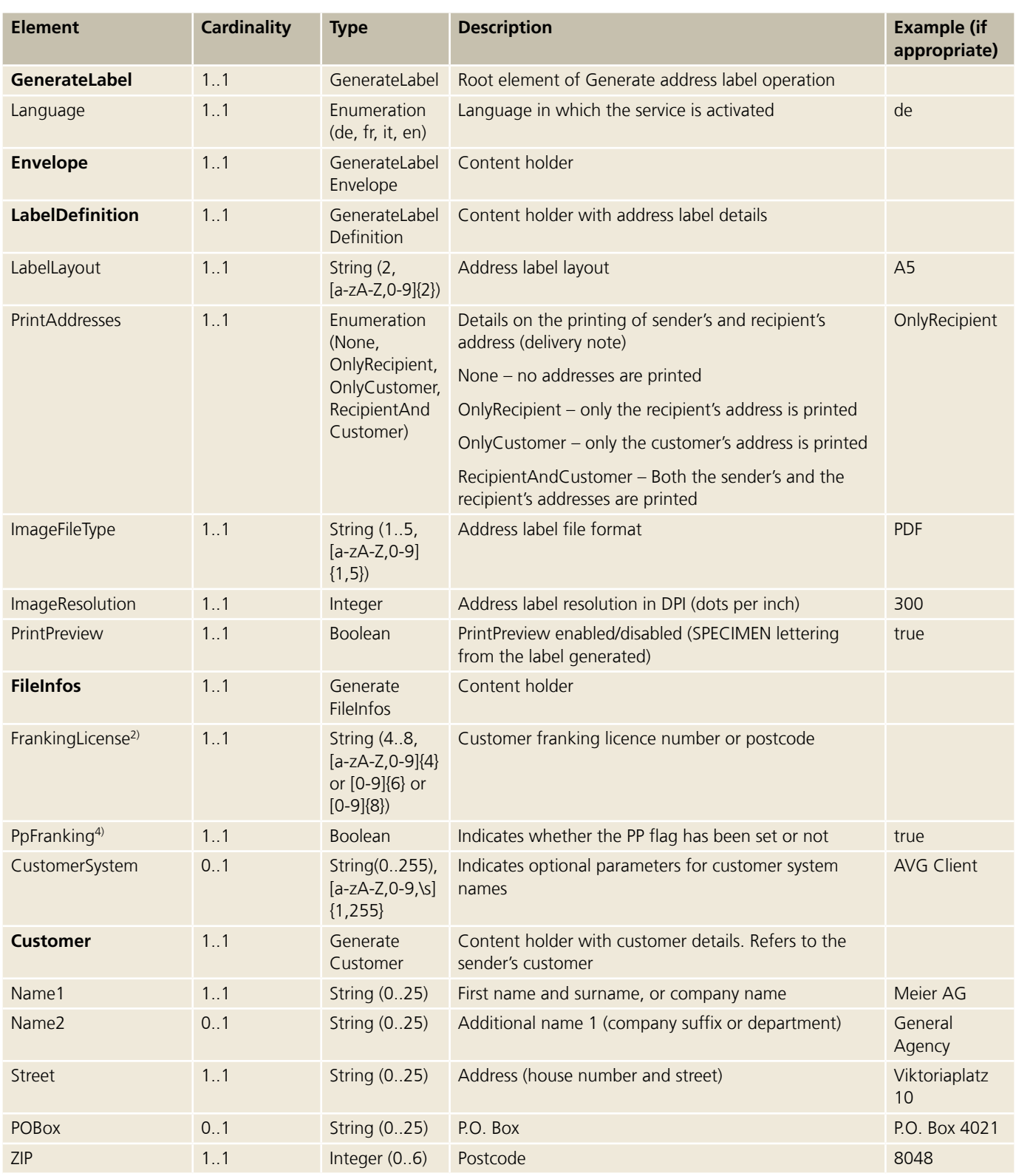

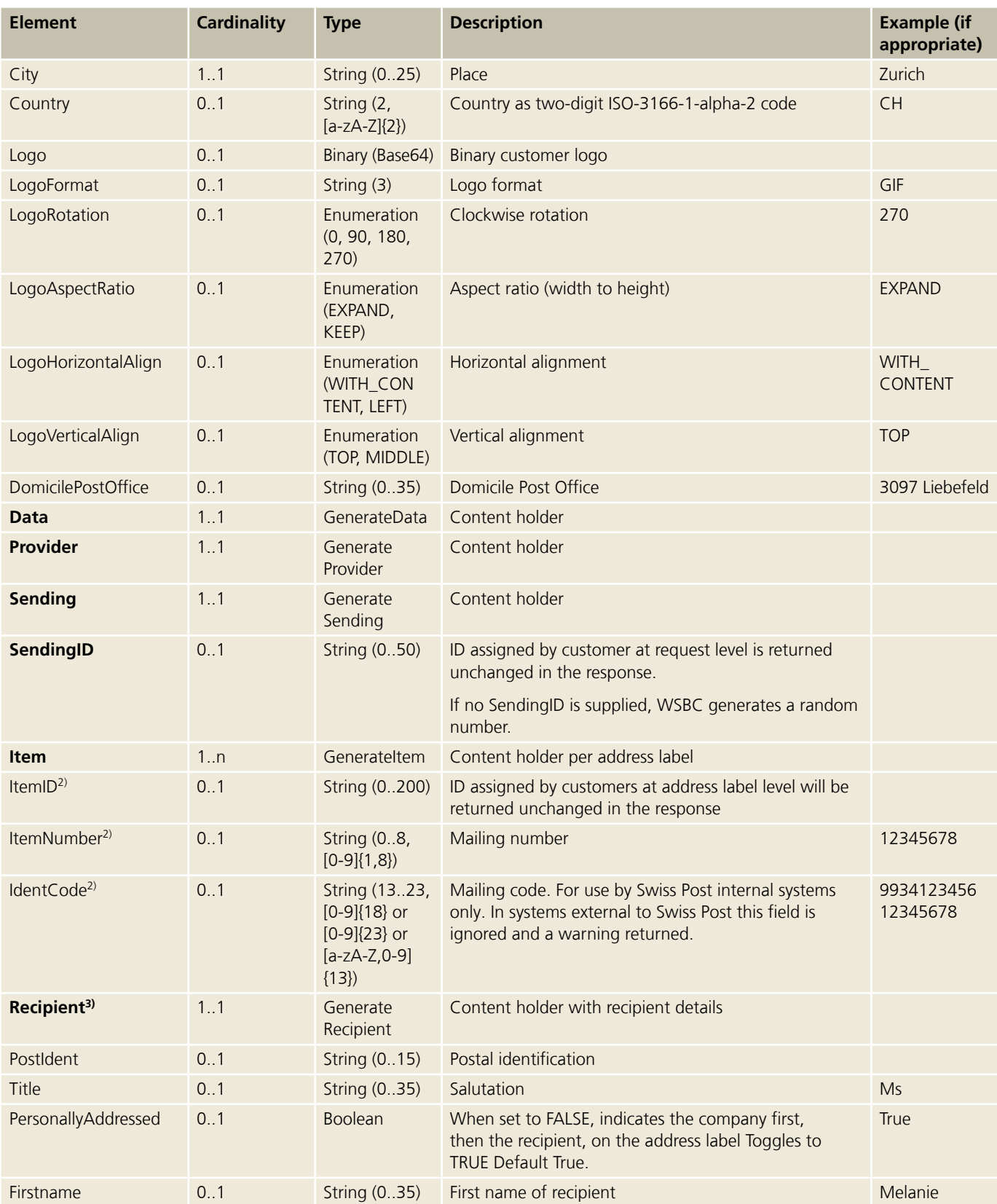

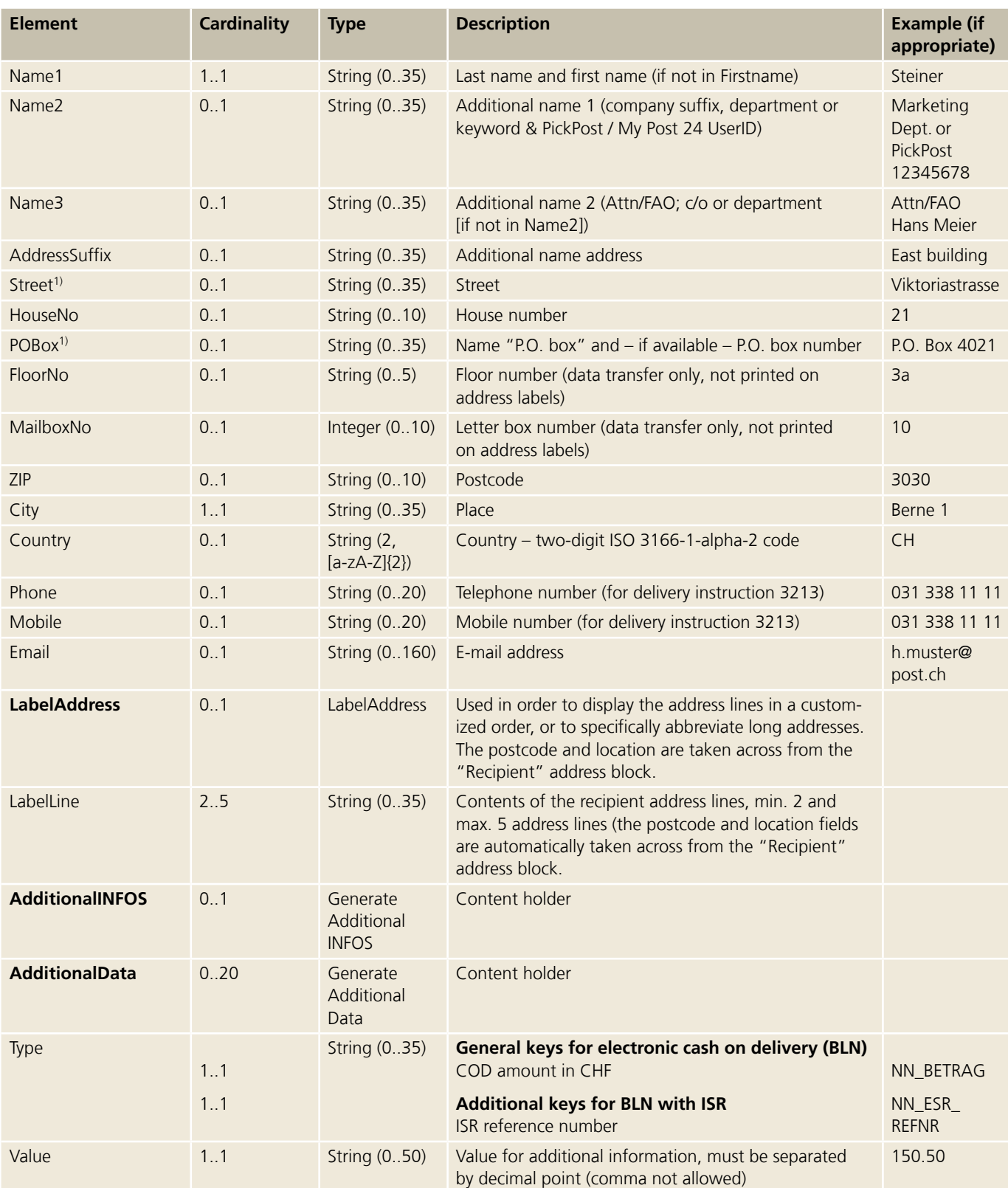

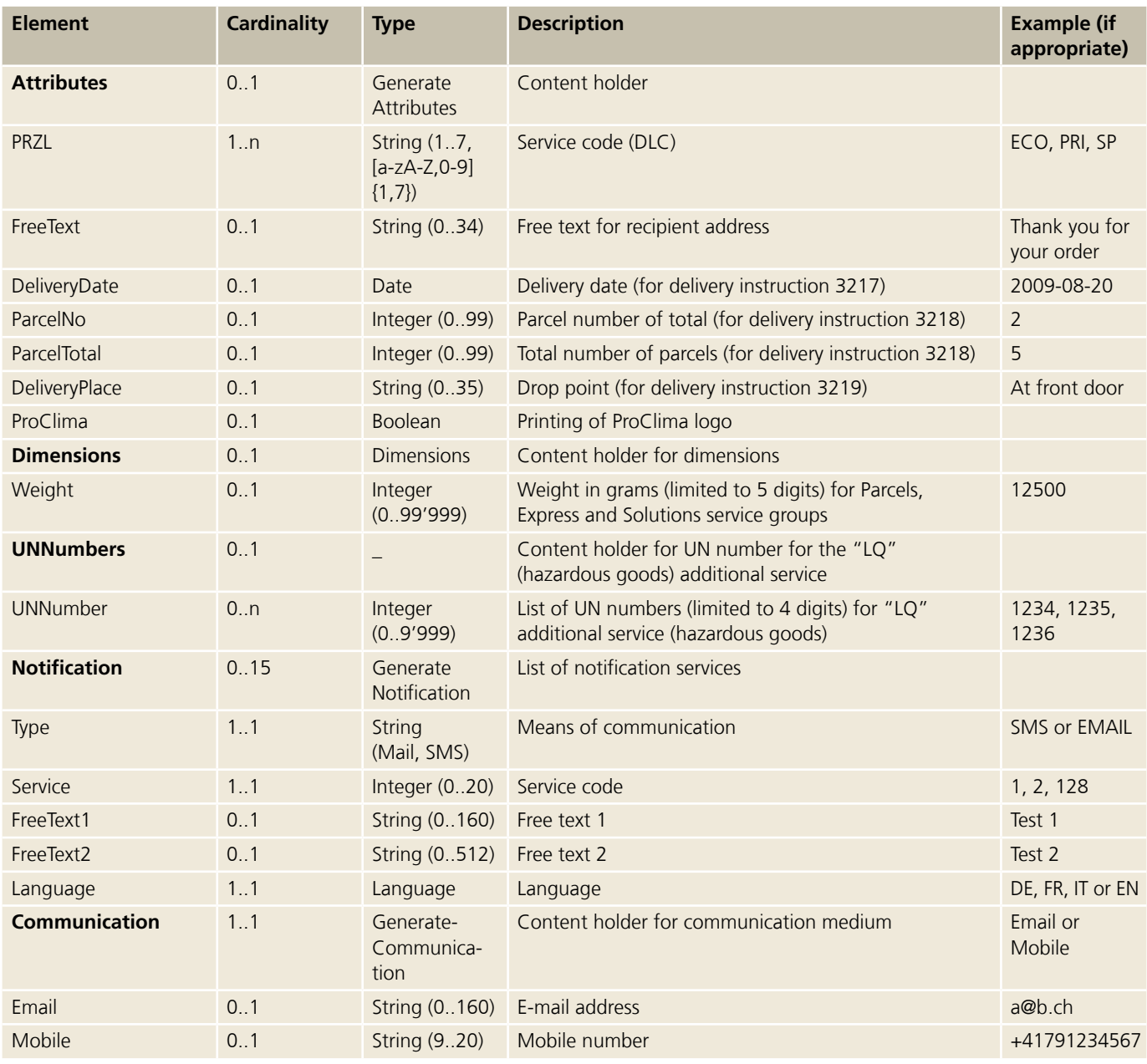

<sup>1</sup> Domestic Parcels, Express and Solutions: either address **or** P.O. box permitted. BMB domestic: state address **and** P.O. box with number (if applicable). P.O. Box details are compulsory fpr Dispomail and Dispomail Easy. BMB international: no rules. All address components must be split between Address 1 and Address 2.

<sup>2</sup> Validation logic for FrankingLicence, ItemID, ItemNumber and IdentCode fields:

– FrankingLicence: Mandatory (left-pad with zeros up to 8 digits)

– ItemID: Optional, any value

– ItemNumber: Optional, any value. If filled in, validation for uniqueness. If ItemNumber is empty, the item number is generated and the identcode is generated from this item number and the franking licence.

– IdentCode: Not permitted. If this field is filled, it will be ignored and a warning will also be returned. IdentCode is provided solely for internal calls at Swiss Post.

<sup>3</sup> With the basic services with GAS, the recipient is the return address in accordance with the contractual terms for business reply items.

<sup>4</sup> The postage paid impression for the Letters with barcode (BMB) domestic and international service groups does not appear automatically in the address and applies to each request.

## **8.10.1 Posting BLN (electronic COD) via "Barcode" web service (for "Parcels" and "Swiss-Express")**

#### **BLN-defined transaction types**

If you already use the "Barcode" web service actively and would later like to programme BLN, we can provide a test environment for you. Please contact Web Service Support for further information.

The credit note for COD amounts can be applied by means of two different account types: 1. Yellow Account with inpayment slip (IS) from PostFinance, with upper limit on domestic transactions. 2. By Swiss Post ISR.

With transaction type 1 (yellow Account IS) only the COD amount is required. With transaction type 2 (Swiss Post ISR) both the COD amount and the ISR reference number is required.

#### **ISR reference number**

For the ISR reference number, the following data format is valid (excerpt from the PostFinance manual on "Record Structures – electronic Services")

www.postfinance.ch/content/dam/pf/de/doc/consult/manual/dldata/efin\_recdescr\_man\_en.pdf

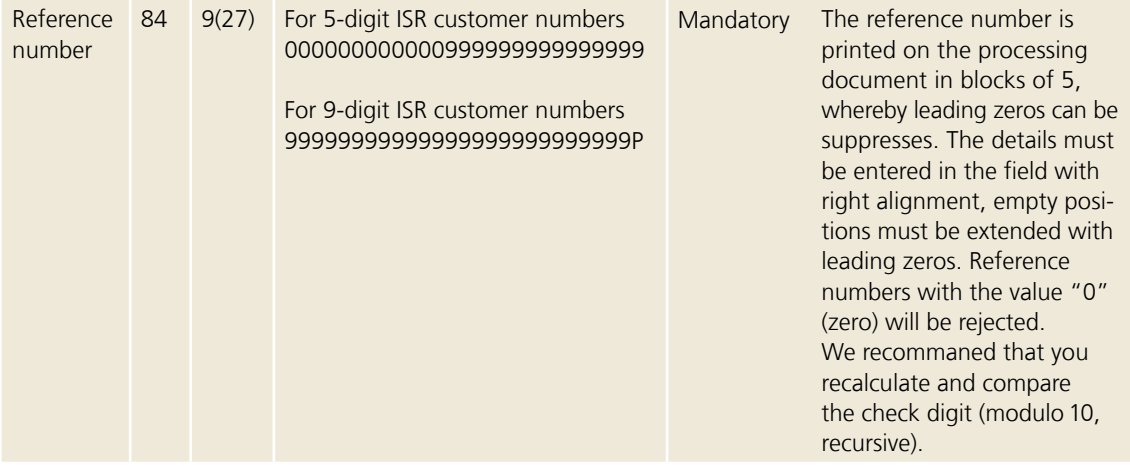

## **Yellow Account with inpayment slip (TransactionType 1)**

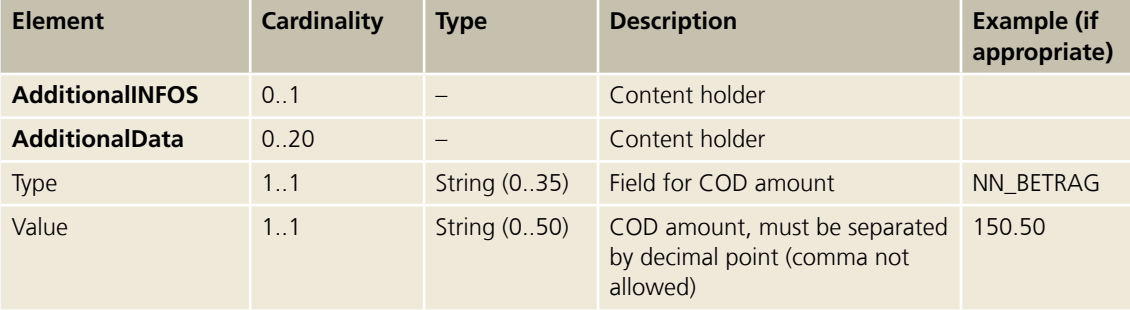

## <span id="page-43-0"></span>**Swiss Post ISR (TransactionType 2)**

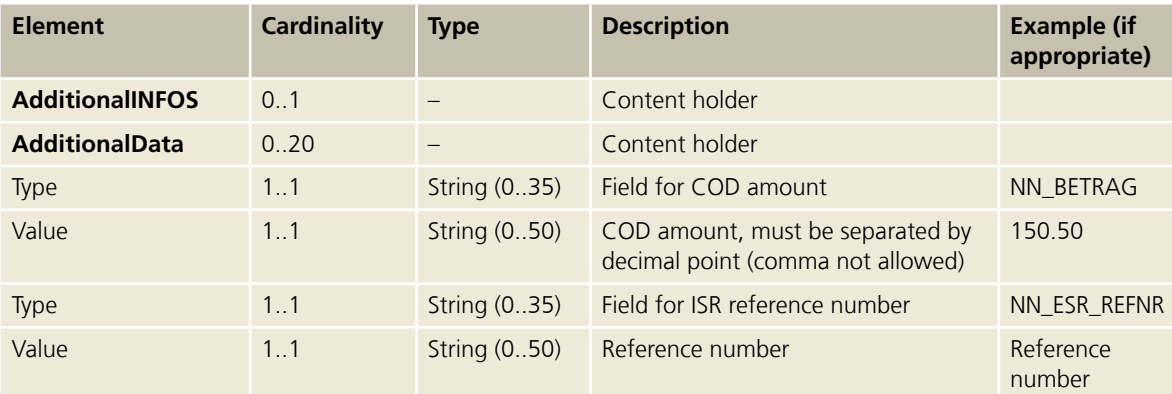

## **8.10.2 Notification services**

### **Notification code**

In the "Notification" element, the "Service" field has the following valid values:

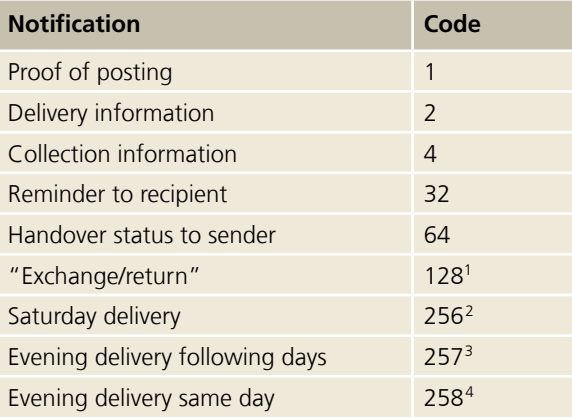

<sup>1</sup> This notification service can only be used with delivery instruction ZAW3233.

<sup>2</sup> This notification service can only be used with the additional service "SA".

<sup>3</sup> This notification service can only be used with the additional service "AZS" and the basic service PostPac Priority, bulky goods Priority, PostPac Economy or bulky goods Economy.

<sup>4</sup> This notification service can only be used with the additional service "AZS" and the basic services SameDay afternoon/evening, SameDay afternoon/evening bulky goods or "Direct".

### **Notification text messages**

The description of the content of SMS and e-mail messages as well as technical specifications regarding free text are available at www.swisspost.ch/post-e-log-avisierungsservices-details.

## **8.11 Retrieve the Barcode Label**

#### **POST request**

https://wedecint.post.ch/api/barcode/v1/generateAddressLabel

## **POST payload**

```
{
  "language":"DE",
  "frankingLicense": "35900034",
  "customer": {
      "name1": "Test Kunde",
      "street": "Wankdorfallee 4",
     "zip": "3030",
      "city": "Bern",
      "domicilePostOffice":"3011 Bern",
      "country": "CH"
  },
  "labelDefinition": {
      "labelLayout": "A6",
      "printAddresses": "RECIPIENT_AND_CUSTOMER",
      "imageFileType": "JPG",
      "imageResolution": 300
  },
  "item": 
  {
          "itemID": "1234567",
          "recipient": {
              "name1": "Hans",
              "name2": "Muster",
              "street": "Wankdorfallee",
              "houseNo": "4",
              "zip":"3030",
              "city": "Bern",
              "country": "CH"
          },
          "attributes": {
              "przl": ["PRI","SA"],
              "weight":12345
          }
     } }
```
#### **Response**

```
{
  "labelDefinition" : {
   "labelLayout" : "A6",
    "imageFileType" : "jpg",
    "imageResolution" : 300,
    "printPreview" : false,
    "colorPrintRequired" : true
  },
  "item" : {
   "itemID" : "1234567",
    "identCode" : "993590003400000002",
    "label" : [ "<Base64Image>" ]
  } }
```
## **8.11.1 Error messages**

Every error message consists of a four-digit error code prefixed by "E" (E1234), beginning at E1000, plus an associated error text. The web service returns the error texts in the specified language (German, French, Italian or English).

If an error message is returned, the requested service is not executed and is rejected. The error must be corrected and the call repeated.

The curly brackets are placeholders and are replaced by the relevant values in the actual error message.

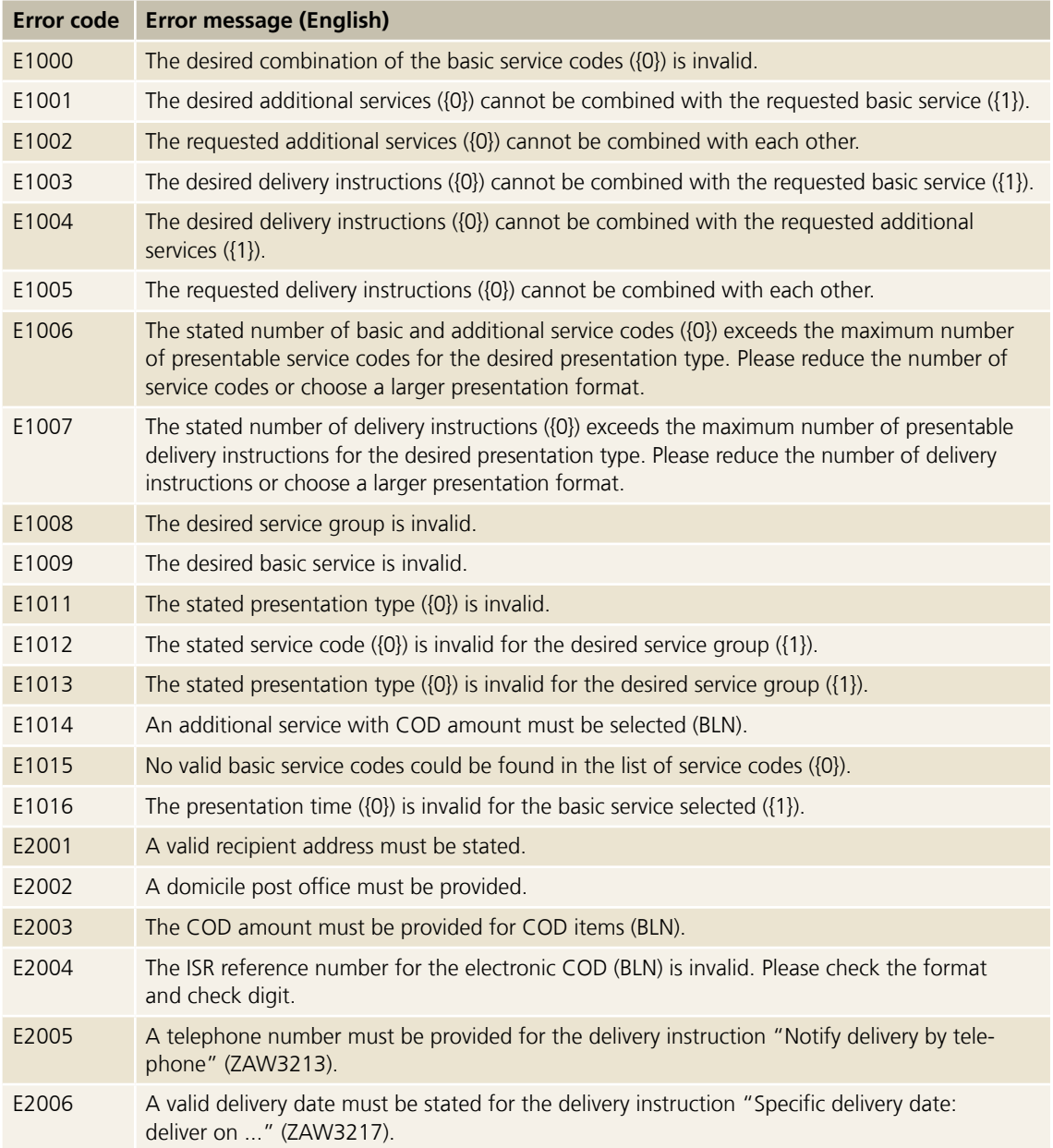

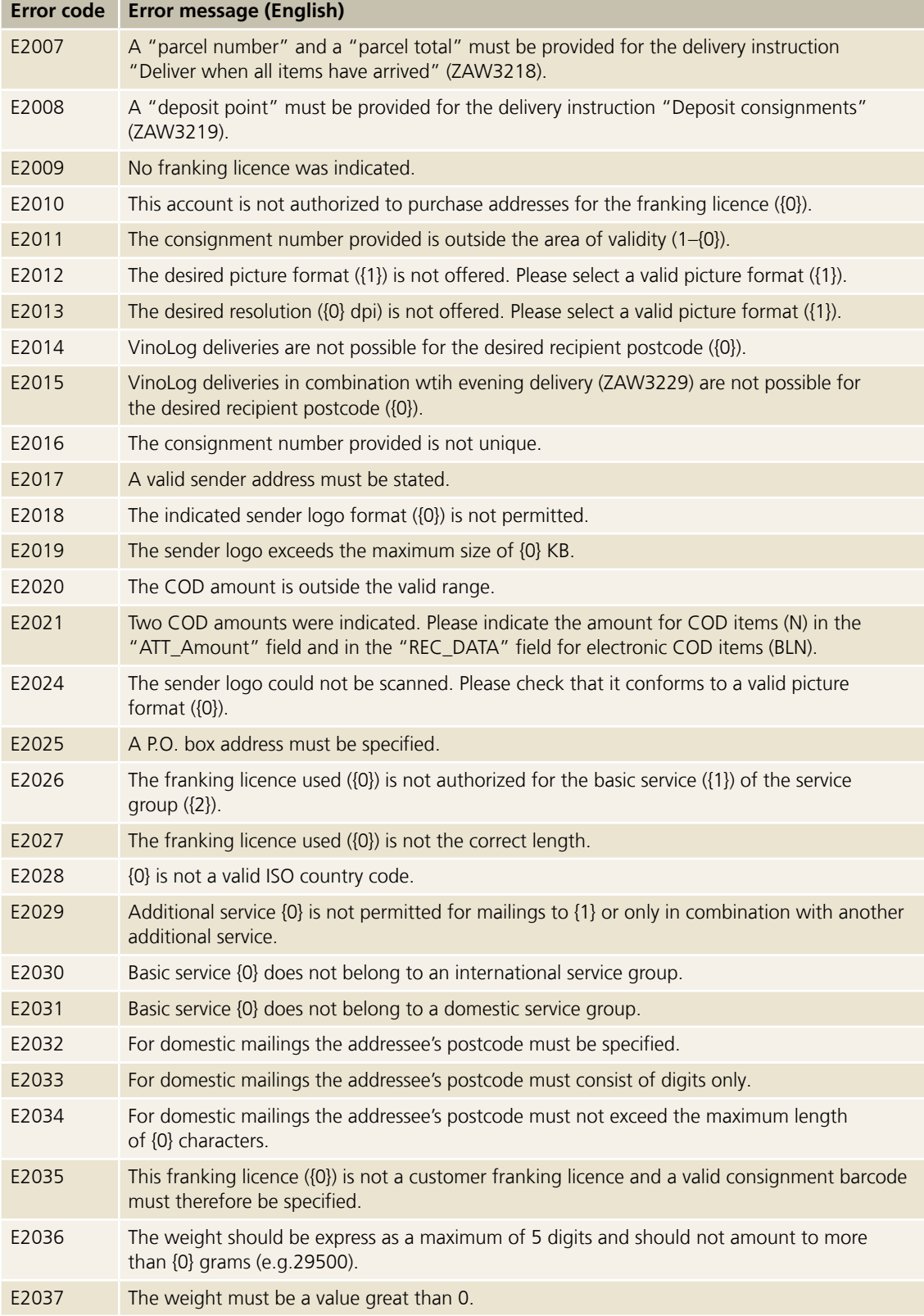

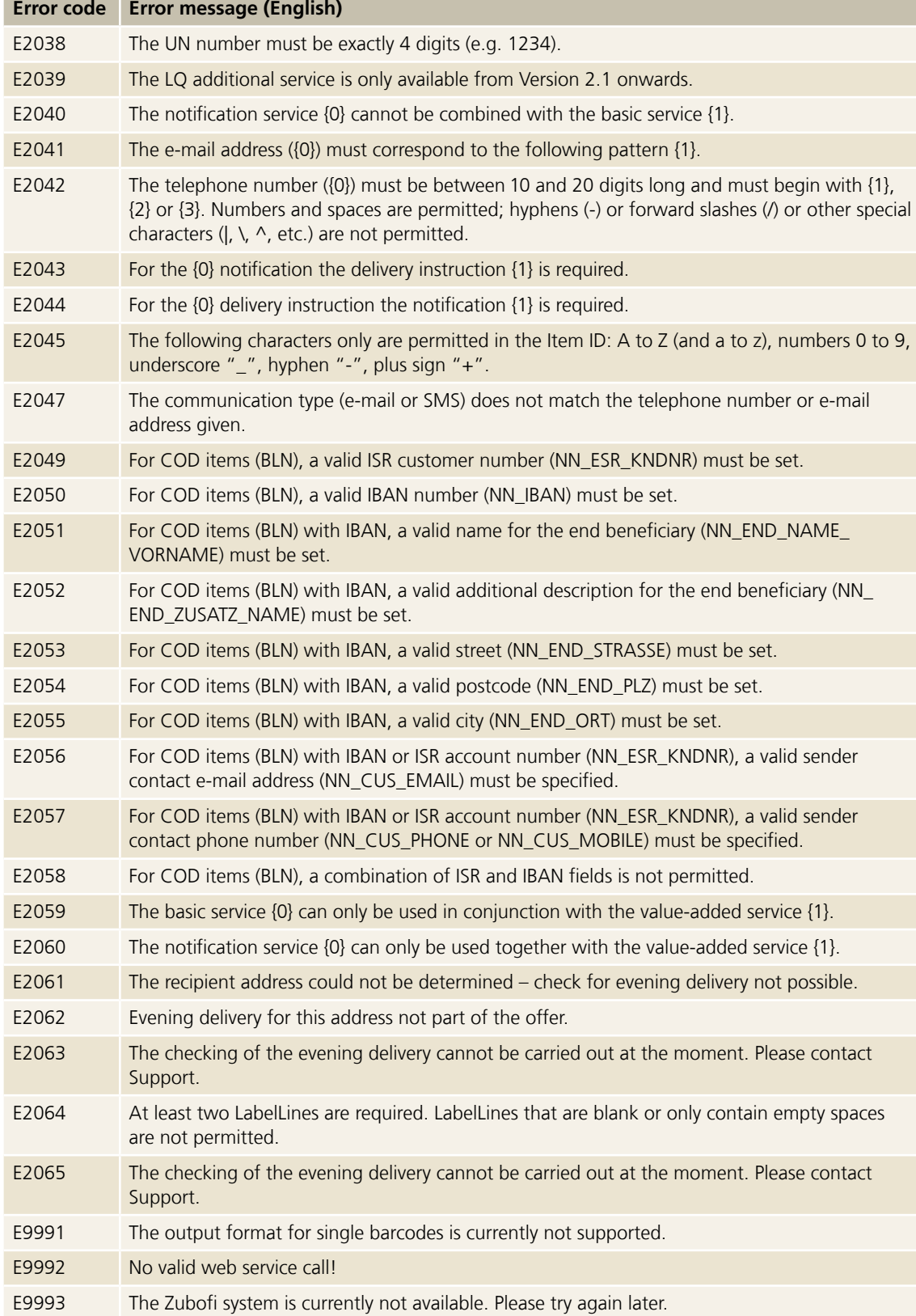

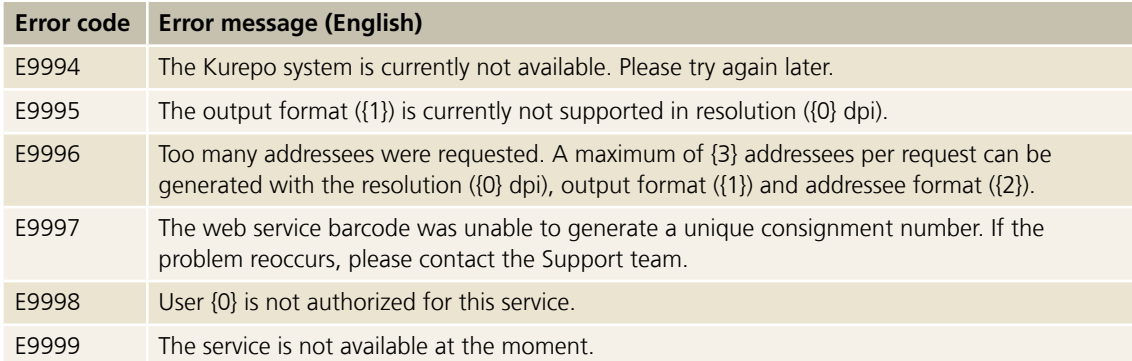

## **8.11.2 Warnings**

Every warning consists of a four-digit warning code prefixed by "W" (W1234), beginning at W1000, plus an associated warning text. The web service returns the warning texts in the specified language (German, French, Italian or English). An operation may return more than one warning at a time.

If a warning is returned, the requested service is executed, taking the warning into account. Warnings help to optimize your use of the "Barcode" web service.

The curly brackets are placeholders and are replaced by the relevant values in the actual warning.

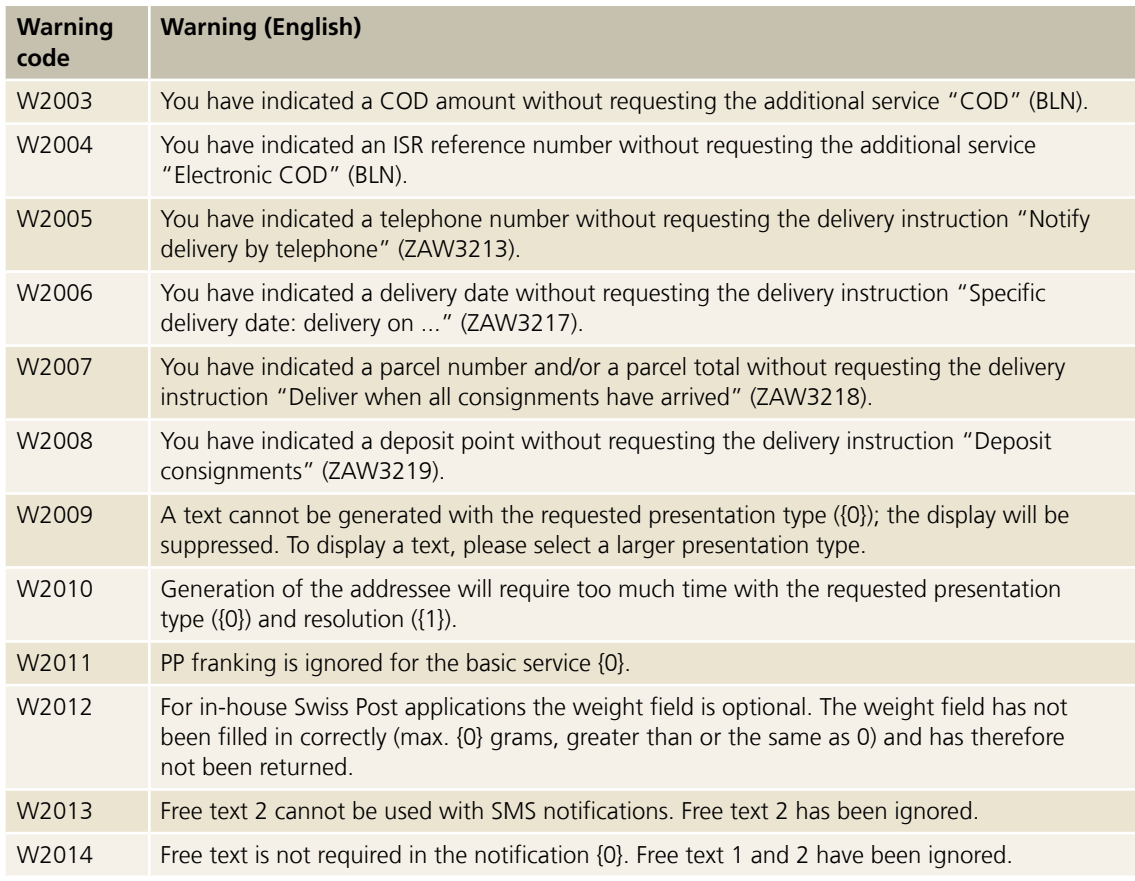

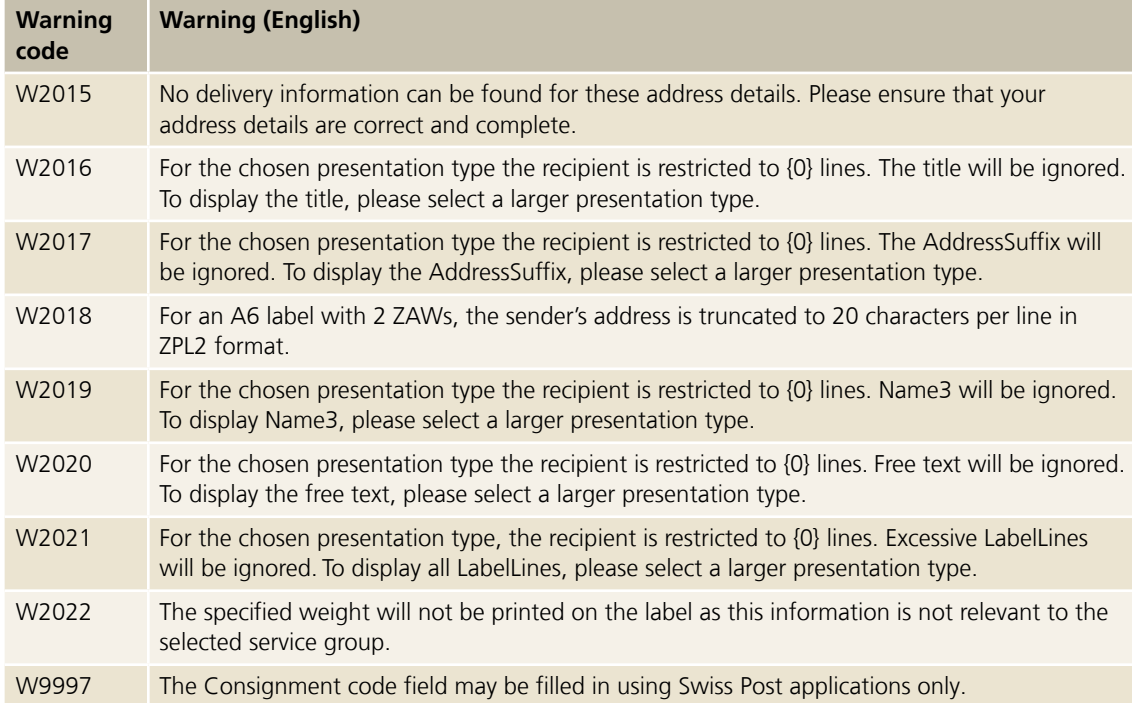

## <span id="page-50-0"></span>**9 Registration**

A client of the Swiss Post e-commerce API must be registered at Swiss Post.

No online registration feature supports the registration process at the moment.

## **9.1 Artifacts**

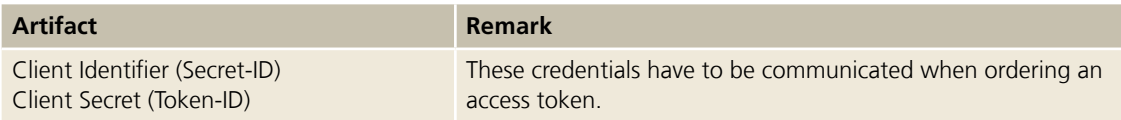

## **9.2 Required information**

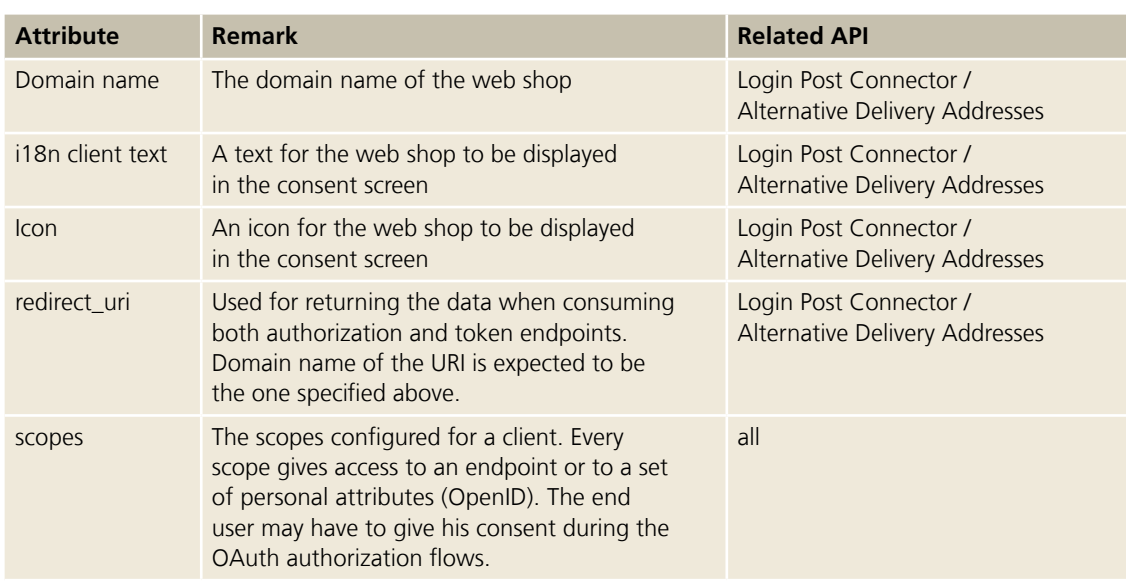

## <span id="page-51-0"></span>**10 CORS**

**Cross Origin Resource Sharing** is a relaxing technique for the **cross origin policy.** This policy is imposed by web browsers in order to minimize cross origin problems. It does not concern requests initiated on the server side.

Any client who wants to consume an endpoint of the Swiss Post e-commerce API from the client-side (for example with Javascript) will face the cross origin policy because the domains where the client and the Swiss Post e-commerce API are running are different.

The domain of the client must be registered in the CORS configuration of the API proxy server. This step is part of the registration process.

## <span id="page-52-0"></span>**11 Versioning**

Every endpoint of the Swiss Post e-commerce API has a version ww.xx.yy.zz. This version is composed of a major and a minor release number. Some other number may signify hotfixes or internal builds. The major release number is part of the URL of an endpoint. The major release number is updated when backward compatibility with previous versions of the endpoint is broken. The minor release number is updated when a new method or new fields are added to the API of an endpoint which do not break the backward compatibility. The updates of other numbers are supposed to keep the backward compatibility.

Several versions of an endpoint will be deployed in parallel in order to support the latency of the clients regarding the update of their integration of the Swiss Post e-commerce API.

**Post CH Ltd Support Webservices Wankdorfallee 4 P.O. Box 3030 Berne, Switzerland** **webservice@post.ch www.swisspost.ch/webservice**

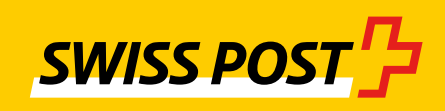